**OIKONOMIKO** ΠΑΝΕΠΙΣΤΗΜΙΟ **AGHNON** 

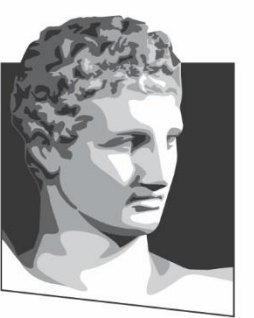

ATHENS UNIVERSITY OF ECONOMICS AND BUSINESS

# **Λειτουργικά Συστήματα**

#### **Ενότητα # 5:** Είσοδος / Έξοδος **Διδάσκων:** Γεώργιος Ξυλωμένος **Τμήμα:** Πληροφορικής

ΕΙΔΙΚΗ

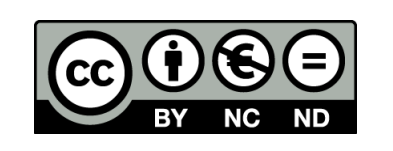

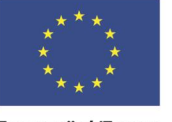

Ευρωπαϊκή Ένωση Ευρωπαϊκό Κοινωνικό Ταμείο

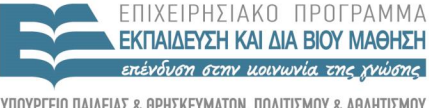

 $\Lambda$   $\Delta$   $\chi$   $\vdash$   $\Gamma$ 

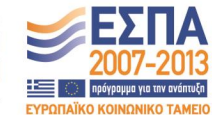

Με τη συγχρηματοδότηση της Ελλάδας και της Ευρωπαϊκής Ένωσης

Y T H P F S I A

# **Χρηματοδότηση**

- Το παρόν εκπαιδευτικό υλικό έχει αναπτυχθεί στα πλαίσια του εκπαιδευτικού έργου του διδάσκοντα.
- Το έργο «**Ανοικτά Ακαδημαϊκά Μαθήματα στο Οικονομικό Πανεπιστήμιο Αθηνών**» έχει χρηματοδοτήσει μόνο τη αναδιαμόρφωση του εκπαιδευτικού υλικού.
- Το έργο υλοποιείται στο πλαίσιο του Επιχειρησιακού Προγράμματος «Εκπαίδευση και Δια Βίου Μάθηση» και συγχρηματοδοτείται από την Ευρωπαϊκή Ένωση (Ευρωπαϊκό Κοινωνικό Ταμείο) και από εθνικούς πόρους.

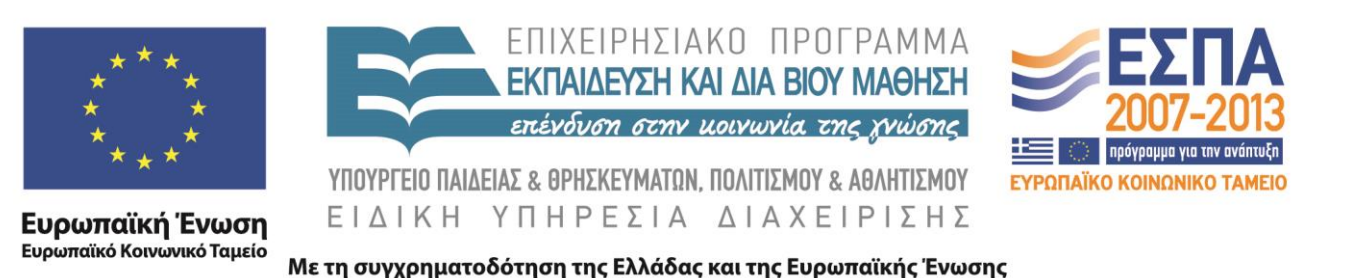

# **Άδειες Χρήσης**

- Το παρόν εκπαιδευτικό υλικό υπόκειται σε άδειες χρήσης Creative Commons.
- Οι εικόνες προέρχονται από το βιβλίο «Σύγχρονα Λειτουργικά Συστήματα», A.S. Tanenbaum, 4η έκδοση, 2018, Εκδόσεις Κλειδάριθμος.

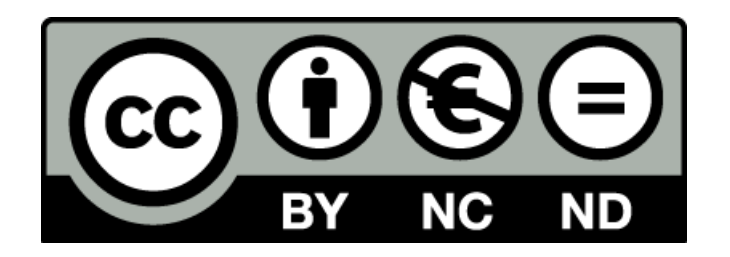

## **Σκοποί ενότητας**

- Κατανόηση των βασικών αρχών του υλικού και του λογισμικού Ε/Ε
- Εξοικείωση με τον τρόπο οργάνωσης του λογισμικού Ε/Ε σε επίπεδα
- Εισαγωγή στο λογισμικό βασικών συσκευών Ε/Ε και διασυνδέσεων με το χρήστη
- Κατανόηση των βασικών τεχνικών διαχείρισης ισχύος στα σύγχρονα ΛΣ

## **Περιεχόμενα ενότητας**

- Αρχές υλικού Ε/Ε
- Αρχές λογισμικού Ε/Ε
- Επίπεδα λογισμικού Ε/Ε
- Δίσκοι
- Ρολόγια
- Διασυνδέσεις με το χρήστη
- Διαχείριση ισχύος

#### OIKONOMIKO **ΠΑΝΕΠΙΣΤΗΜΙΟ AOHNON**

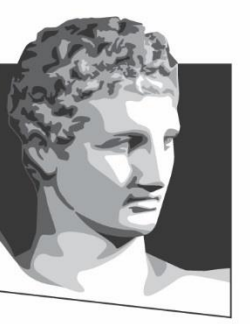

ATHENS UNIVERSITY OF ECONOMICS AND BUSINESS

#### **Εισαγωγή**

**Μάθημα:** Λειτουργικά Συστήματα, **Ενότητα # 5:** Είσοδος / Έξοδος **Διδάσκων:** Γιώργος Ξυλωμένος, **Τμήμα:** Πληροφορικής

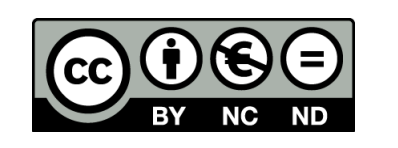

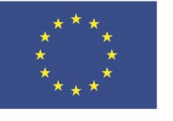

Ευρωπαϊκή Ένωση Ευρωπαϊκό Κοινωνικό Ταμείο

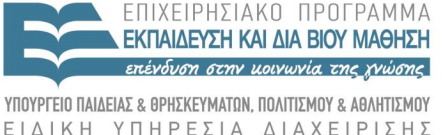

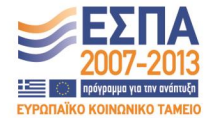

Με τη συγχρηματοδότηση της Ελλάδας και της Ευρωπαϊκής Ένωσης

## **Ρόλος του ΛΣ**

- Μόνο το ΛΣ έχει πρόσβαση στις συσκευές
	- Οι εντολές εισόδου/εξόδου είναι προνομιούχες
- Ρόλος ΛΣ στη διαχείριση συσκευών
	- Παροχή απλής και εύχρηστης διασύνδεσης
		- Ομοιόμορφης ανάμεσα στις συσκευές
	- Ανίχνευση και χειρισμός διακοπών
		- Προνομιούχες λειτουργίες χαμηλού επιπέδου
	- Αντιμετώπιση σφαλμάτων
		- Απόκρυψη (όσο γίνεται) από το χρήστη

OIKONOMIKO ΠΑΝΕΠΙΣΤΗΜΙΟ **AOHNON** 

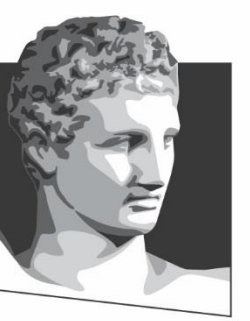

ATHENS UNIVERSITY OF ECONOMICS AND BUSINESS

#### **Αρχές υλικού Ε/Ε**

**Μάθημα:** Λειτουργικά Συστήματα, **Ενότητα # 5:** Είσοδος / Έξοδος **Διδάσκων:** Γιώργος Ξυλωμένος, **Τμήμα:** Πληροφορικής

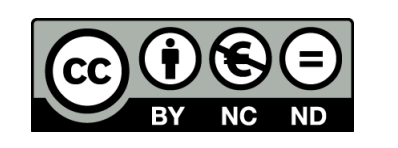

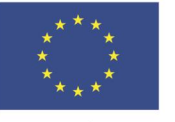

Ευρωπαϊκή Ένωση Ευρωπαϊκό Κοινωνικό Ταμείο

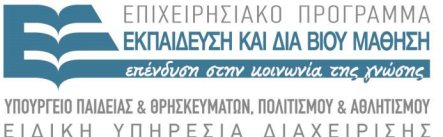

Με τη συγχρηματοδότηση της Ελλάδας και της Ευρωπαϊκής Ένωσης

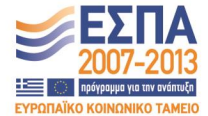

# **Συσκευές Ε/Ε (1 από 3)**

- Συσκευές μπλοκ (block devices)
	- Αποθήκευση πληροφορίας σε ισομεγέθη μπλοκ
	- Κάθε μπλοκ έχει τη δική του διεύθυνση
	- Ανεξάρτητη εγγραφή/ανάγνωση κάθε μπλοκ
	- Παράδειγμα: δίσκοι
- Συσκευές χαρακτήρων (character devices)
	- Αποστολή ή λήψη ρευμάτων χαρακτήρων
	- Δεν υπάρχει διευθυνσιοδότηση ή αναζήτηση
	- Παράδειγμα: εκτυπωτές, ποντίκια, πληκτρολόγια

# **Συσκευές Ε/Ε (2 από 3)**

- Κάποιες συσκευές δεν είναι τόσο απλές
	- Οι ταινίες αποθηκεύουν μπλοκ σειριακά
		- Τα μπλοκ έχουν σταθερό μέγεθος
		- Δεν υπάρχει δυνατότητα αναζήτησης
	- Οι κάρτες δικτύου χειρίζονται μπλοκ
		- Τα μπλοκ δεν έχουν σταθερό μέγεθος
		- Δεν υπάρχει δυνατότητα αναζήτησης
	- Τα ρολόγια παράγουν σήματα διακοπών

## **Συσκευές Ε/Ε (3 από 3)**

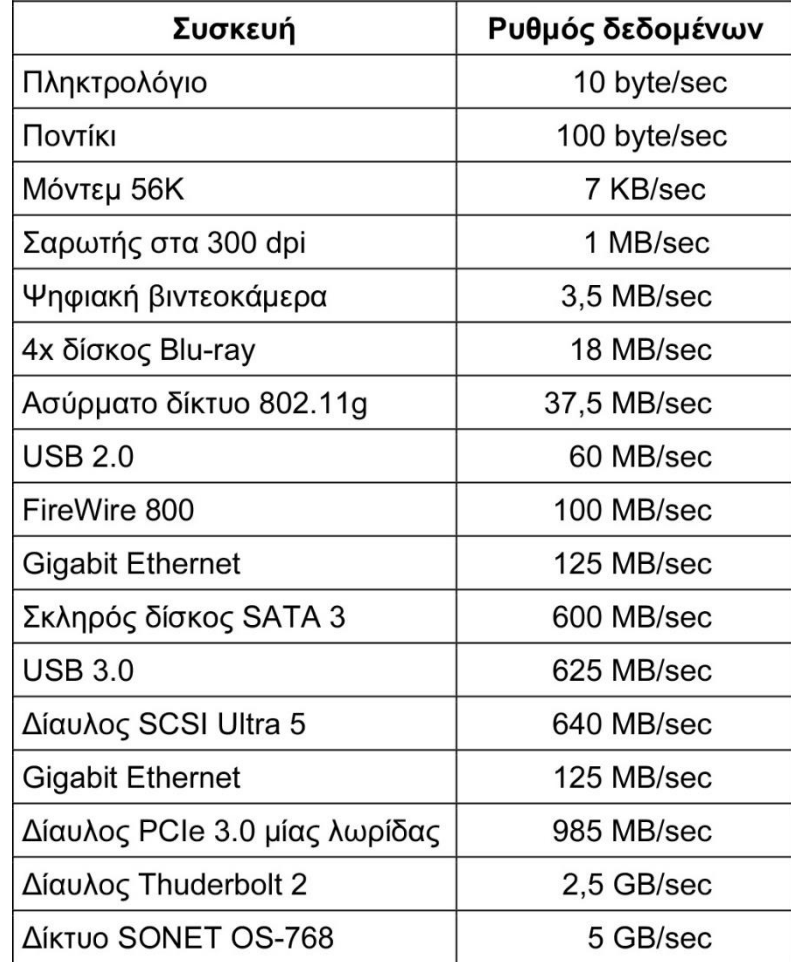

#### Μεγάλη ποικιλία ταχυτήτων

# **Ελεγκτές συσκευών (1 από 2)**

• Οι συσκευές αποτελούνται από δύο μέρη

– Μηχανικό και ηλεκτρονικό

- Ελεγκτής (controller) ή προσαρμογέας (adapter)
	- Κύκλωμα ελέγχου και διασύνδεσης συσκευής
	- Σύνδεση με σύστημα μέσω διαύλου Ε/Ε (π.χ. PCI)
	- Σύνδεση με συσκευή μέσω συζευκτήρα (π.χ. SATA)
	- Υπάρχουν πολλές τυποποιημένες συνδέσεις
		- IDE, SATA, eSATA, USB, FireWire, …

# **Ελεγκτές συσκευών (2 από 2)**

- Ελεγκτής: βλέπει συσκευή σε χαμηλό επίπεδο
	- Παράδειγμα: μπλοκ ενός δίσκου
		- Προοίμιο (preamble), δεδομένα, άθροισμα ελέγχου
		- Το μπλοκ αποθηκεύεται σε προσωρινή μνήμη
		- Ελέγχεται το άθροισμα ελέγχου
		- Τα δεδομένα αντιγράφονται στην κύρια μνήμη
	- Παράδειγμα: ελεγκτής οθόνης
		- Μεταφέρει δεδομένα και παράγει κατάλληλα σήματα

#### **Χαρτογράφηση στη μνήμη (1 από 6)**

- Επικοινωνία με συσκευές
	- Καταχωρητές ελέγχου συσκευής
		- Εκεί γράφονται εντολές προς τη συσκευή
		- Από εκεί διαβάζεται η κατάσταση της συσκευής
	- Προσωρινή μνήμη δεδομένων συσκευής
		- Ανάγνωση ή εγγραφή δεδομένων στη συσκευή
- Δύο βασικές τεχνικές επικοινωνίας
	- Εντολές Ε/Ε ή χαρτογράφηση στη μνήμη

#### **Χαρτογράφηση στη μνήμη (2 από 6)**

- Επικοινωνία μέσω εντολών Ε/Ε
	- Κάθε καταχωρητής είναι μία θύρα Ε/Ε
		- Παραδοσιακή μέθοδος Ε/Ε (IBM 360)

– Χρήση εντολών IN REG, PORT ή OUT REG,PORT

- Αντιγραφή του REG στη θύρα PORT και αντίστροφα
- Ο υπολογιστής έχει δύο χώρους διευθύνσεων
	- Χώρος διευθύνσεων μνήμης και χώρος θυρών Ε/Ε
	- Άλλο IN R0,4 και άλλο MOV R0,4

#### **Χαρτογράφηση στη μνήμη (3 από 6)**

- Επικοινωνία με χαρτογράφηση στη μνήμη
	- Κάθε καταχωρητής είναι μια διεύθυνση μνήμης
	- Χρήση εντολών διαχείρισης μνήμης (PDP-11)
	- Υβριδική λύση (x86): χαρτογράφηση+θύρες
		- Οι προσωρινές μνήμες είναι χαρτογραφημένες στη μνήμη
		- Οι καταχωρητές απεικονίζονται σε θύρες Ε/Ε

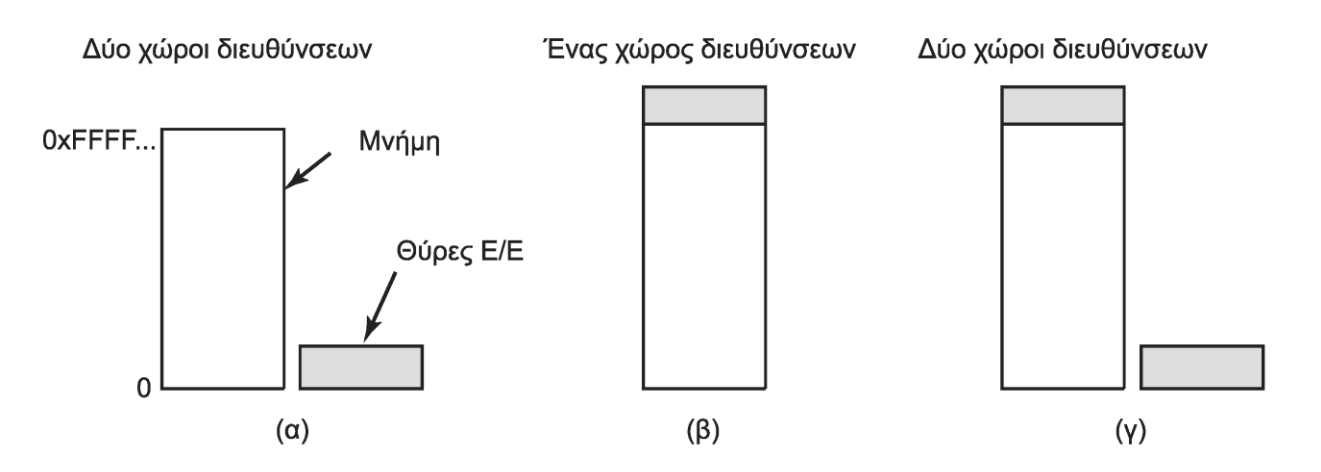

#### **Χαρτογράφηση στη μνήμη (4 από 6)**

- Επικοινωνία με συσκευή
	- Η διεύθυνση τοποθετείται στο δίαυλο
		- Στις γραμμές διευθύνσεων του διαύλου
	- Ενεργοποιείται το σήμα READ ή WRITE
	- Ενεργοποιείται σήμα μνήμης ή Ε/Ε
		- Στη χαρτογραφημένη λύση υπάρχει μόνο μνήμη
	- Η κατάλληλη συσκευή ανταποκρίνεται
		- Ανάλογα με τη διεύθυνση και το σήμα

#### **Χαρτογράφηση στη μνήμη (5 από 6)**

- Πλεονεκτήματα χαρτογραφημένης Ε/Ε
	- Δεν χρειάζονται ειδικές εντολές Ε/Ε
		- Χρήση γλωσσών υψηλού επιπέδου
	- Αξιοποίηση όλων των εντολών της ΚΜΕ
	- Προστασία συσκευών μέσω προστασίας μνήμης
		- Χαρτογράφηση σε πυρήνα ή διεργασία
- Προσοχή: αποφυγή κρυφής μνήμης!
	- Ανάγνωση/εγγραφή πρέπει να φτάνει στη συσκευή
	- Απενεργοποίηση κρυφής μνήμης για τις συσκευές

#### **Χαρτογράφηση στη μνήμη (6 από 6)**

- Μειονεκτήματα χαρτογραφημένης Ε/Ε
	- Ο χωριστός δίαυλος μνήμης μας δυσκολεύει
		- Αποστολή αναπάντητων αιτήσεων σε δίαυλο Ε/Ε
		- Γέφυρα που φιλτράρει τις διευθύνσεις Ε/Ε (x86)

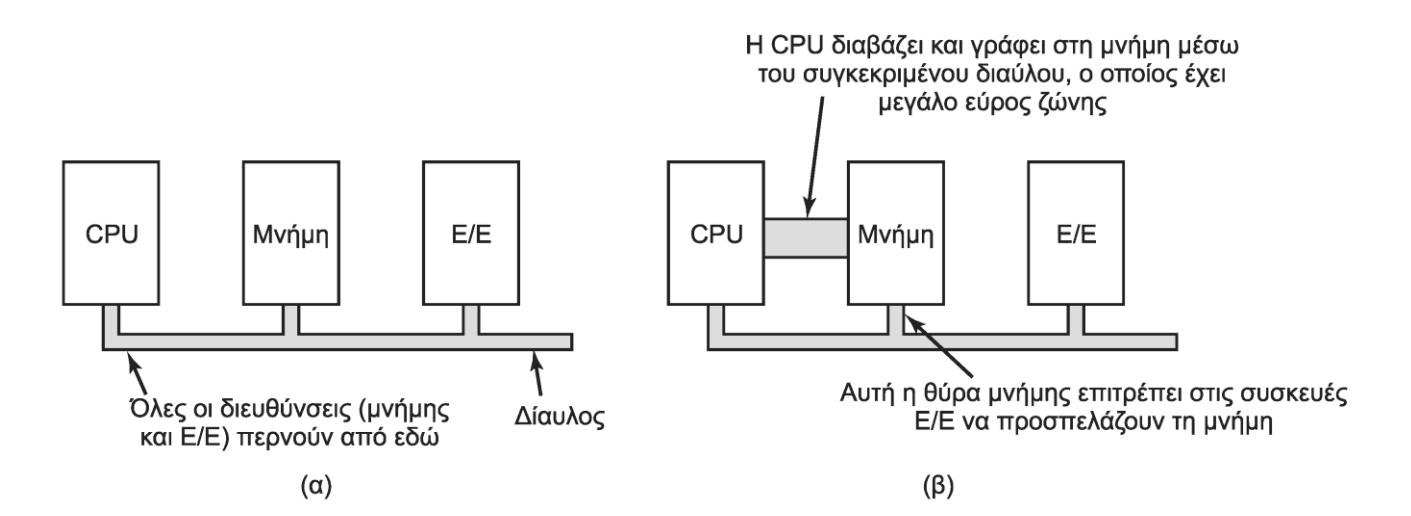

#### **Άμεση προσπέλαση μνήμης (1 από 4)**

- Άμεση προσπέλαση μνήμης (DMA)
	- Κύκλωμα υλικού μαζικής μεταφοράς από/προς τη μνήμη
		- Είτε στη μητρική πλακέτα, είτε σε κάθε συσκευή
	- «Προγραμματίζεται» από τον επεξεργαστή
		- Εκτελεί σειρά από μεταφορές απευθείας από/προς τη μνήμη
	- Στο τέλος διακόπτει τον επεξεργαστή
- Απλοί και πολύπλοκοι ελεγκτές DMA
	- Οι ελεγκτές ανά συσκευή αναλαμβάνουν μία μεταφορά
	- Οι ελεγκτές στη μητρική μπορεί να έχουν πολλά κανάλια

## **Άμεση προσπέλαση μνήμης (2 από 4)**

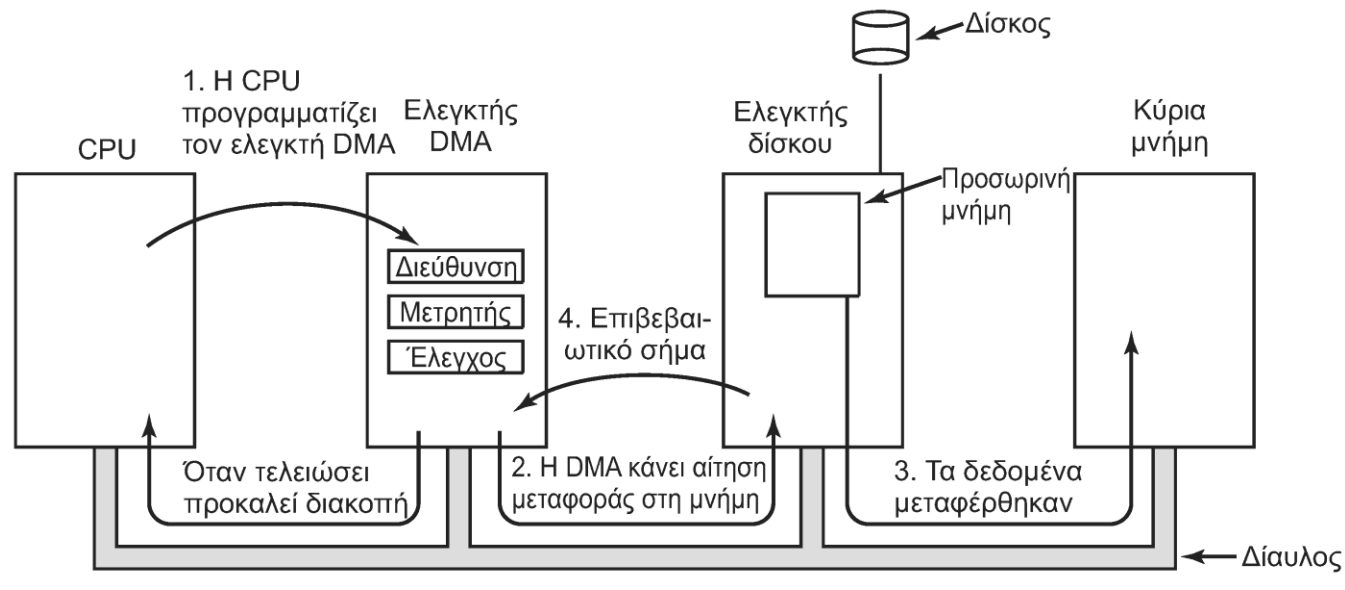

- Καταχωρητές ελεγκτή DMA
	- Ο επεξεργαστής ορίζει διεύθυνση και πλήθος λέξεων
	- Γράφει σε καταχωρητή ελέγχου λειτουργία και θύρα Ε/Ε
	- Ο επεξεργαστής ξεκινάει τη μεταφορά
	- Ο ελεγκτής DMA συνεχίζει τις μεταφορές μέχρι να τελειώσουμε

#### **Άμεση προσπέλαση μνήμης (3 από 4)**

- Αντιγραφή λέξη-λέξη ή ανά μπλοκ
	- Λέξη-λέξη: ο ελεγκτής κλέβει κύκλους μνήμης
	- Ανά μπλοκ: ο ελεγκτής εκτελεί ριπές μεταφορών
- Μεταφορά στη μνήμη ή στον ελεγκτή DMA;
	- Πιο απλή η μεταφορά αρχικά στον ελεγκτή
	- Στη συνέχεια μεταφορά σε μνήμη ή άλλη συσκευή
- Συνήθως χρήση φυσικών διευθύνσεων για DMA – Αλλιώς θα πρέπει να χρησιμοποιείται η MMU

#### **Άμεση προσπέλαση μνήμης (4 από 4)**

- Γιατί ο ελεγκτής DMA δεν διαβάζει τη συσκευή;
	- Τα δεδομένα πρώτα αποθηκεύονται στον ελεγκτή
		- Η μεταφορά γίνεται με την ταχύτητα της συσκευής
		- Δεν χρειάζεται συγχρονισμός με δίαυλο μνήμης
	- Ελέγχεται αν η μεταφορά ολοκληρώθηκε σωστά
	- Μόνο τότε ξεκινάει ο ελεγκτής DMA
- Λόγοι μη χρήσης DMA
	- Απλοί υπολογιστές (μειωμένο κόστος συστήματος)
	- Γρήγορες συσκευές (αύξηση ταχύτητας μεταφοράς)

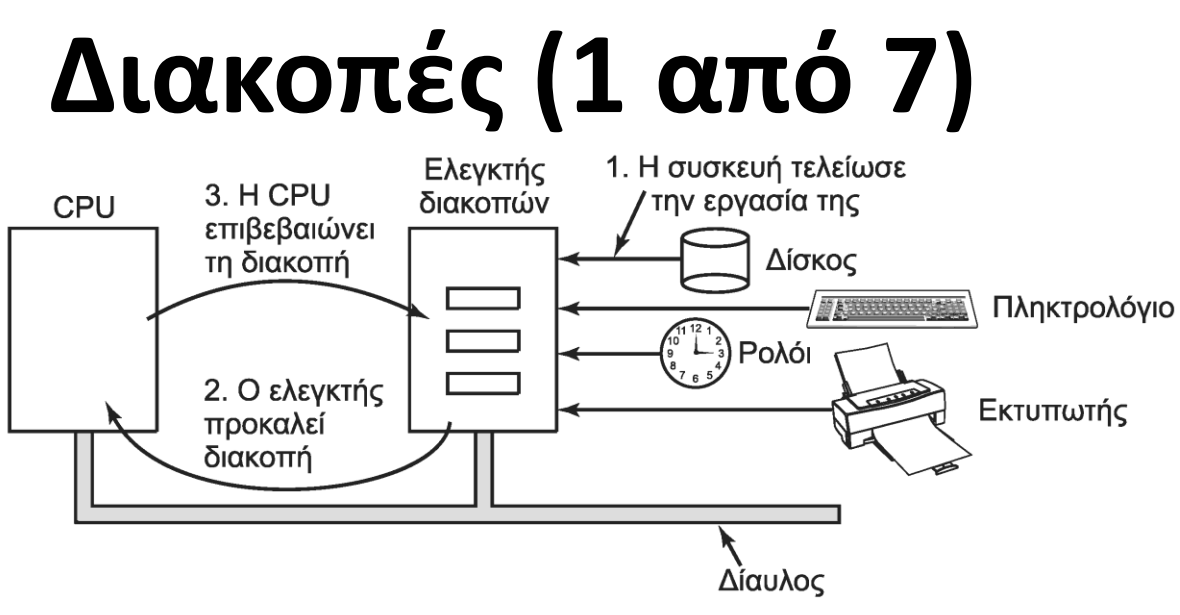

- Η συσκευή προκαλεί διακοπή όταν τελειώσει
- Ο ελεγκτής βλέπει αν εγκρίνεται η διακοπή
	- Αν εκκρεμούν σημαντικότερες, δεν θα την εγκρίνει
	- Η διακοπή θα παραμείνει ενεργοποιημένη
		- Θα την εγκρίνει (ελπίζουμε!) αργότερα

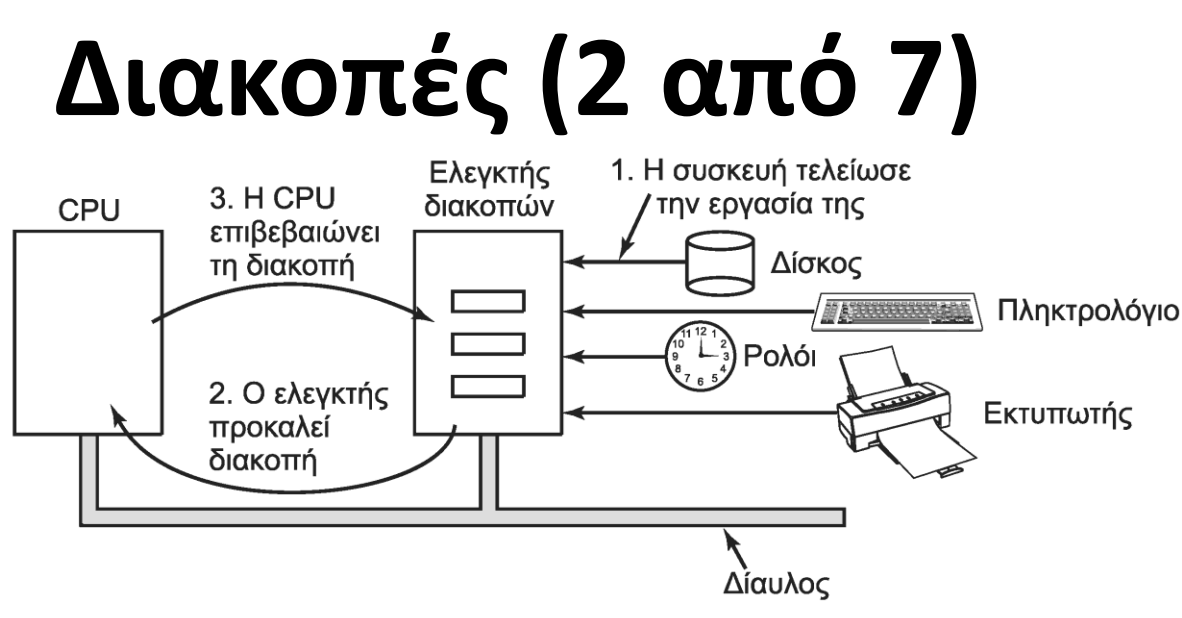

- Ο ελεγκτής στέλνει σήμα διακοπής
	- Μαζί με το σήμα στέλνεται η διεύθυνση διακοπής
		- Χρησιμοποιείται ως δείκτης σε διάνυσμα διακοπών
	- Από εδώ και πέρα διακοπή ~ παγίδα
		- Π.χ. διαίρεση με το μηδέν ή κλήση συστήματος

# **Διακοπές (3 από 7)**

- Ρουτίνα εξυπηρέτησης: επιβεβαιώνει διακοπή
	- Ο ελεγκτής διακοπών μπορεί να στείλει νέα διακοπή
- Ο επεξεργαστής αποθηκεύει κάποια κατάσταση
	- Μετρητής προγράμματος, ίσως και καταχωρητές
	- Παλιότερα: σε ειδικές θέσεις μνήμης/καταχωρητές
		- Αδυναμία χειρισμού φωλιασμένων διακοπών
	- Σήμερα: σε στοίβα πυρήνα ή διεργασίας
		- Στον πυρήνα δεν έχουμε κίνδυνο σφάλματος σελίδας
		- Στη διεργασία δεν χρειάζεται να αλλάξουμε χάρτη μνήμης

#### **Διακοπές (4 από 7)** 332 332

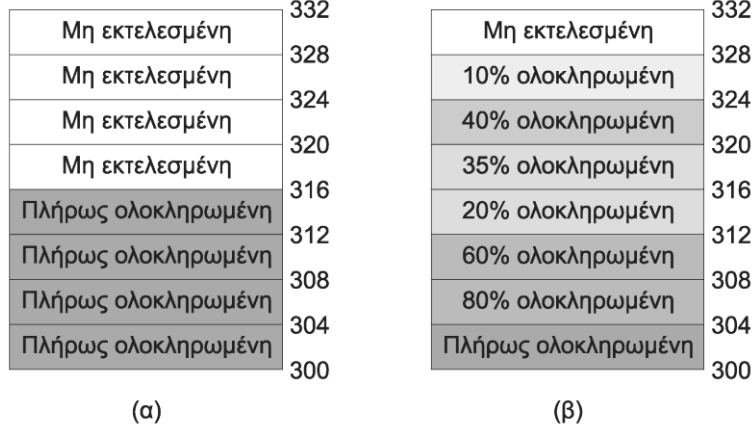

- Ακριβείς και ανακριβείς διακοπές
	- Οι διακοπές εκτελούνταν παλιά ανάμεσα στις εντολές
		- Όλες οι εντολές πριν τον PC είχαν εκτελεστεί (και μόνο αυτές)
	- Παροχέτευση: εκτελούνται πολλές εντολές μαζί
	- Υπερβαθμωτές: οι εντολές εκτελούνται με άλλη σειρά
	- Ιδανικά θέλουμε να βλέπουμε το παραδοσιακό μοντέλο
		- Αν ισχύει αυτό έχουμε ακριβείς (precise) διακοπές

# **Διακοπές (5 από 7)**

- Οι ακριβείς διακοπές έχουν τέσσερις ιδιότητες
	- Ο PC αποθηκεύεται σε γνωστή θέση
	- Όλες οι εντολές πριν τον PC έχουν ολοκληρωθεί
	- Δεν έχει ολοκληρωθεί καμία εντολή μετά τον PC
	- Η εντολή που δείχνει ο PC έχει γνωστή κατάσταση
- Πρέπει να αναιρούνται οι μερικές εκτελέσεις
	- Η εντολή που δείχνει ο PC μπορεί να έχει εκτελεστεί
	- Εναλλακτικά, μπορεί να μην έχει εκτελεστεί
	- Πρέπει να ξέρουμε τι από τα δύο ισχύει!

# **Διακοπές (6 από 7)**

- Ανακριβείς διακοπές: κρατάμε κατάσταση
	- Όλη η κατάσταση στέλνεται στη στοίβα
	- Μεγάλο κόστος μεταφοράς στοιχείων
	- Το ΛΣ πρέπει να καταλάβει τι έχει γίνει
	- Ο κώδικας μπορεί να είναι πολύ περίπλοκος
- Ακριβείς και ανακριβείς διακοπές μαζί
	- Οι διακοπές Ε/Ε θέλουμε να είναι ακριβείς
	- Οι παγίδες διαίρεσης με το μηδέν ας μην είναι
		- Η διεργασία θα τερματιστεί έτσι κι αλλιώς!

# **Διακοπές (7 από 7)**

- Κατ'επιλογή ακριβείς διακοπές
	- Μέσω ενεργοποίησης ενός bit ελέγχου
	- Αύξηση της επιβάρυνσης του επεξεργαστή
- Οι ακριβείς διακοπές έχουν κόστος
	- Περίπλοκοι μηχανισμοί στον επεξεργαστή
	- Καταλαμβάνουν χώρο στο ολοκληρωμένο κύκλωμα
- Ο συμβιβασμός είναι δύσκολος
	- Ανακριβείς διακοπές: περίπλοκο λειτουργικό
	- Ακριβείς διακοπές: περίπλοκος επεξεργαστής

OIKONOMIKO ΠΑΝΕΠΙΣΤΗΜΙΟ AOHNON

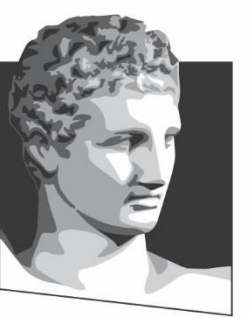

ATHENS UNIVERSITY OF ECONOMICS AND BUSINESS

#### **Αρχές λογισμικού Ε/Ε**

**Μάθημα:** Λειτουργικά Συστήματα, **Ενότητα # 5:** Είσοδος / Έξοδος **Διδάσκων:** Γιώργος Ξυλωμένος, **Τμήμα:** Πληροφορικής

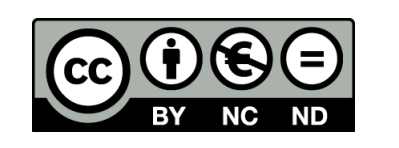

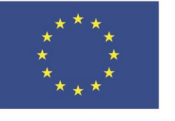

Ευρωπαϊκή Ένωση Ευρωπαϊκό Κοινωνικό Ταμείο

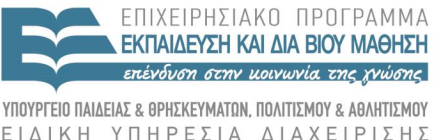

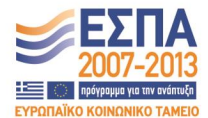

Με τη συγχρηματοδότηση της Ελλάδας και της Ευρωπαϊκής Ένωσης

# **Στόχοι λογισμικού Ε/Ε (1 από 3)**

- Ανεξαρτησία από τη συσκευή
	- Ανάγνωση των αρχείων με τις ίδιες εντολές
	- Ανεξάρτητα από τον τύπο συσκευής
- Ομοιόμορφη ονομασία
	- Συμβολοσειρά ή ακέραιος ανεξάρτητα από συσκευή
	- Στο UNIX ενσωματώνονται στην ιεραρχία αρχείων
- Χειρισμός σφαλμάτων
	- Όσο το δυνατόν πλησιέστερα στο υλικό
	- Το ΛΣ μπορεί να ανακάμπτει από κάποια σφάλματα

# **Στόχοι λογισμικού Ε/Ε (2 από 3)**

- Σύγχρονες ή ασύγχρονες μεταφορές;
	- Οι σύγχρονες μπλοκάρουν τον καλούντα
	- Οι ασύγχρονες εξελίσσονται ανεξάρτητα
	- Μετατροπή ασύγχρονων σε σύγχρονες κλήσεις
- Κοινόχρηστες και αποκλειστικές συσκευές
	- Ορισμένες συσκευές είναι κοινόχρηστες (π.χ. δίσκοι)
	- Άλλες είναι αποκλειστικές (π.χ. εκτυπωτής)
	- Οι αποκλειστικές δεσμεύονται πριν τη χρήση
	- Η δέσμευση εισάγει τον κίνδυνο των αδιεξόδων

# **Στόχοι λογισμικού Ε/Ε (3 από 3)**

- Προσωρινή αποθήκευση
	- Τα πακέτα δικτύου έχουν παραλήπτη
		- Πρέπει να εξεταστεί η επικεφαλίδα του πακέτου
	- Οι συσκευές ήχου είναι πραγματικού χρόνου
		- Το ΛΣ χρησιμοποιεί προσωρινές μνήμες
	- Η προσωρινή αποθήκευση οδηγεί σε αντιγραφές
		- Μεγάλο κόστος αντιγραφής λόγω αργής μνήμης
		- Αποφυγή προσωρινής αποθήκευσης όπου μπορούμε

# **Προγραμματισμένη Ε/Ε (1 από 2)**

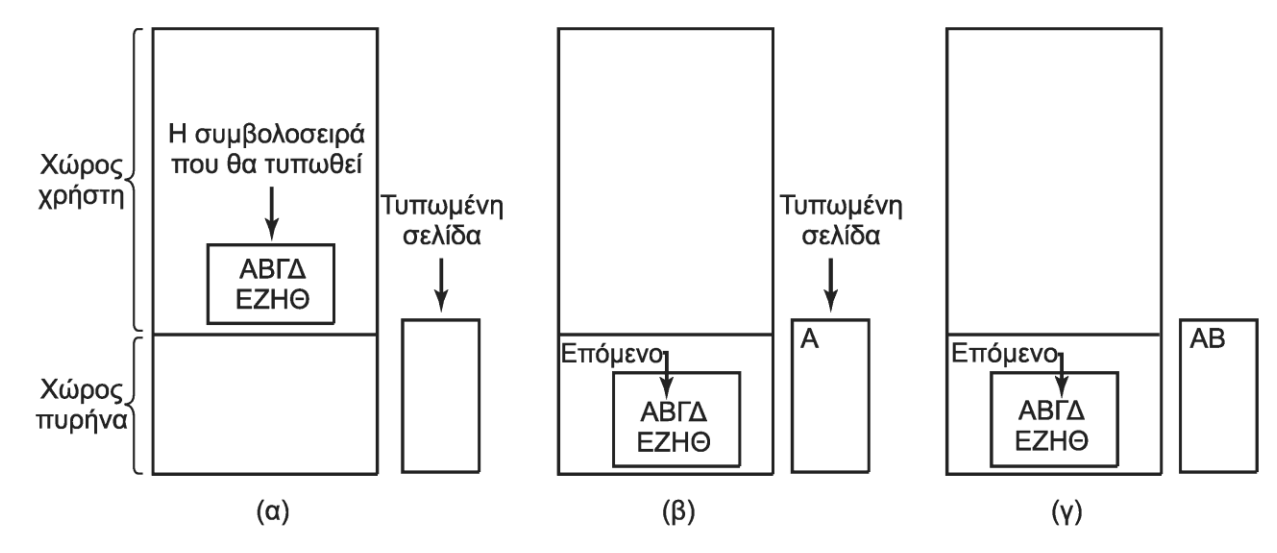

- Ο επεξεργαστής ελέγχει πλήρως την Ε/Ε
	- Ο χρήστης παίρνει τον έλεγχο του εκτυπωτή
	- Στέλνει τα δεδομένα με μια κλήση συστήματος
	- Το ΛΣ στέλνει χαρακτήρα προς χαρακτήρα τα δεδομένα
	- Σε κάθε βήμα ελέγχει αν είναι έτοιμος ο εκτυπωτής

# **Προγραμματισμένη Ε/Ε (2 από 2)**

```
copy from user(buffer, p, count);
for (i = 0, i < count; (i++) {
     while (*printer_status_reg != READY);
```

```
*printer data register = p[i];
return_to_user();
```
/\* p είναι η προσωρινή μνήμη πυρήνα \*/ /\* εκτέλεση βρόχου για κάθε χαρακτήρα \*/ /\* εκτέλεση βρόχου μέχρι να ετοιμαστεί \*/ /\* ο εκτυπωτής \*/ /\* εκτύπωση ενός χαρακτήρα \*/

- Ο επεξεργαστής ελέγχει συνέχεια τη συσκευή
	- Αναμονή με απασχόληση ή περιόδευση (polling)
	- Όταν είναι έτοιμη, στέλνει τον επόμενο χαρακτήρα
- Απλή και οικονομική λύση
- Αποδοτική μόνο με πολύ γρήγορες συσκευές
- Παράδειγμα: εκτυπωτής ταχύτητας 100 cps
	- Δέχεται έναν χαρακτήρα ανά 10 ms
	- Πόσες εντολές εκτελεί ένας επεξεργαστής στο 1 GHz;
# **Ε/Ε οδηγούμενη από διακοπές**

copy from user(buffer, p, count); enable interrupts(); while (\*printer status reg != READY); \*printer data register =  $p[0]$ ; scheduler();

```
if (count == 0) {
   unblock user();
\} else \{*printer data register = p[i];
   count = count - 1;
   i = i + 1:
acknowledge interrupt();
return from interrupt();
```
 $(\alpha)$ 

 $(\beta)$ 

- Ο επεξεργαστής στέλνει και ασχολείται με κάτι άλλο
	- Καλεί το χρονοπρογραμματιστή
	- Όταν ολοκληρωθεί η εργασία συμβαίνει μία διακοπή
	- Η διαδικασία εξυπηρέτησης ελέγχει τι έγινε
- Αν είναι όλα εντάξει, στέλνονται τα επόμενα δεδομένα
- Στο τέλος απελευθερώνεται η διεργασία χρήστη

# **Ε/Ε με χρήση DMA**

copy from user(buffer, p, count); set\_up\_DMA\_controller(); scheduler();

acknowledge interrupt(); unblock\_user(); return\_from\_interrupt();

 $(\alpha)$  $(\beta)$ • Η μεταφορά εκτελείται από τον ελεγκτή DMA

- Λαμβάνουμε μία μόνο διακοπή στο τέλος
- Γλυτώνουμε το κόστος διαχείρισης των διακοπών
- Ελεγκτής DMA: πιο αργός από τον επεξεργαστή
	- Για πολύ γρήγορες συσκευές δεν επαρκεί
		- Συμφέρει η χρήση του ίδιου του επεξεργαστή!
	- Για αργές συσκευές απελευθερώνει τον επεξεργαστή

#### OIKONOMIKO ΠΑΝΕΠΙΣΤΗΜΙΟ AOHNON

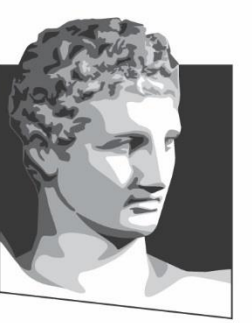

ATHENS UNIVERSITY OF ECONOMICS AND BUSINESS

### **Επίπεδα λογισμικού Ε/Ε**

**Μάθημα:** Λειτουργικά Συστήματα, **Ενότητα # 5:** Είσοδος / Έξοδος **Διδάσκων:** Γιώργος Ξυλωμένος, **Τμήμα:** Πληροφορικής

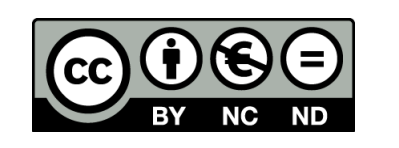

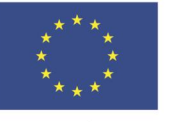

Ευρωπαϊκή Ένωση Ευρωπαϊκό Κοινωνικό Ταμείο

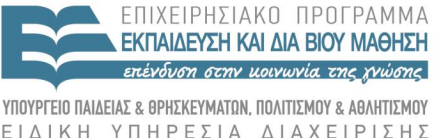

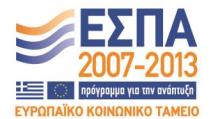

Με τη συγχρηματοδότηση της Ελλάδας και της Ευρωπαϊκής Ένωσης

## **Χειριστές διακοπών (1 από 2)**

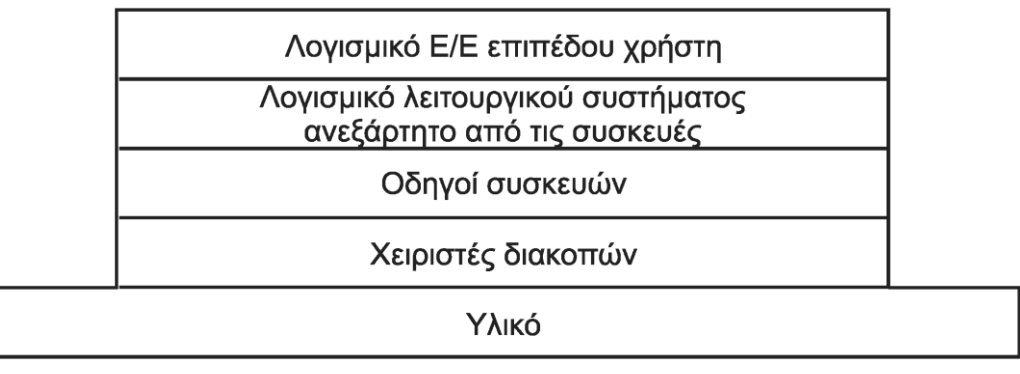

- Χειριστές διακοπών
	- Οι οδηγοί ξεκινούν τις μεταφορές και μπλοκάρουν
	- Όταν συμβεί μια διακοπή ενεργοποιείται ο χειριστής
		- Διαχείριση διακοπών μέχρι την ολοκλήρωση λειτουργίας
		- Παράδειγμα: αποστολή πρόσθετων χαρακτήρων στη συσκευή
	- Ξεμπλοκάρισμα του οδηγού συσκευής στο τέλος
		- Αποστολή σήματος, signal σε σηματοφόρο ή κάτι ανάλογο

# **Χειριστές διακοπών (2 από 2)**

- Γενική λειτουργία χειριστή διακοπής
	- Αποθήκευση υπόλοιπων καταχωρητών
	- Καθορισμός περιβάλλοντος εκτέλεσης (αλλαγές MMU)
	- Δημιουργία στοίβας για τη διαδικασία εξυπηρέτησης
	- Αποστολή επιβεβαίωσης στον ελεγκτή διακοπών
	- Αντιγραφή καταχωρητών στον πίνακα διεργασιών
	- Εκτέλεση του κώδικα εξυπηρέτησης διακοπής
	- Επιλογή της επόμενης διεργασίας προς εκτέλεση
	- Καθορισμός περιβάλλοντος εκτέλεσης (ρύθμιση MMU)
	- Φόρτωση καταχωρητών και μεταφορά ελέγχου

# **Οδηγοί συσκευών (1 από 5)**

- Εξειδικευμένος κώδικας για κάθε είδος συσκευής – Γνωρίζει εντολές και κώδικες σφαλμάτων συσκευής
	- Χειρίζεται τη συσκευή μέσω των καταχωρητών της
	- Μπορεί να χειρίζεται πολλές παρόμοιες συσκευές
- Εκτέλεση συνήθως μέσα στον πυρήνα
	- Άμεση πρόσβαση στο υλικό, άρα και στη συσκευή
	- Σφάλματα στον οδηγό επηρεάζουν το σύστημα
	- Σε ορισμένα ΛΣ εκτελούνται σε επίπεδο χρήστη
		- Ακριβή επικοινωνία αλλά μεγαλύτερη αξιοπιστία

## **Οδηγοί συσκευών (2 από 5)**

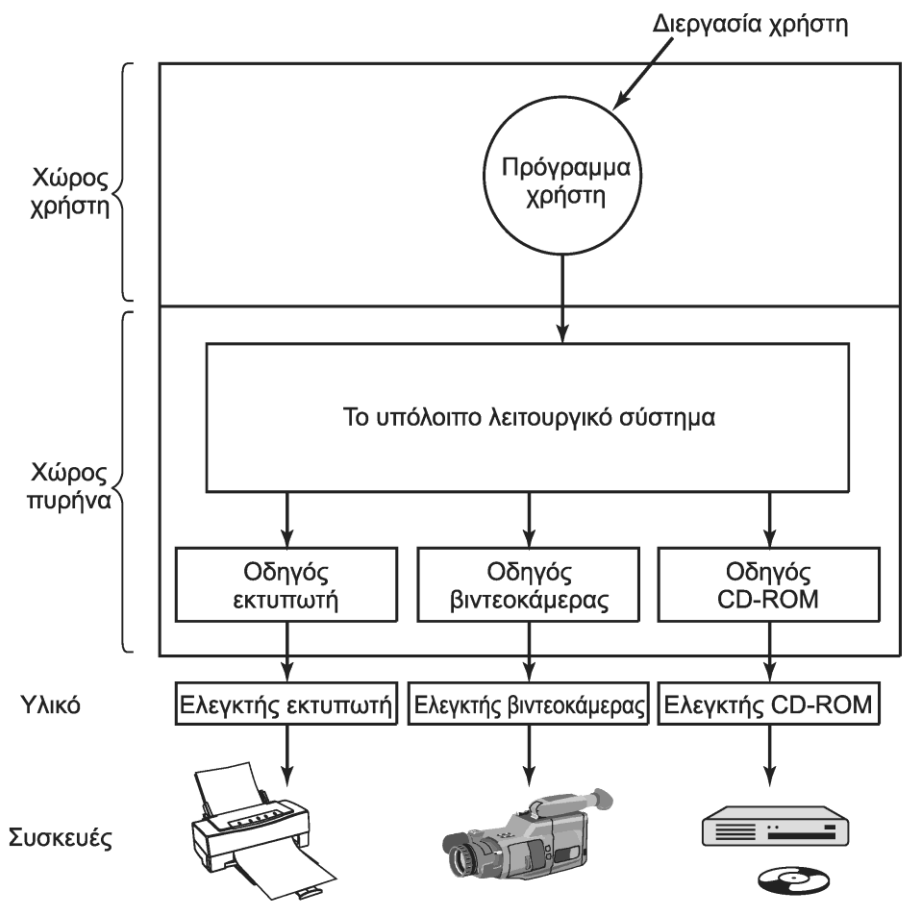

Οδηγοί συσκευών: στο κάτω άκρο του ΛΣ

# **Οδηγοί συσκευών (3 από 5)**

- Συνήθως διακρίνονται σε γενικές κατηγορίες
	- Συσκευές μπλοκ και συσκευές χαρακτήρων
	- Πρότυπη διασύνδεση με το ΛΣ για κάθε κατηγορία
	- Επιτρέπει στο ΛΣ να χειρίζεται ποικιλία συσκευών
- Σύνδεση συσκευών με το λειτουργικό σύστημα
	- Παλιότερα στατική σύνδεση με πυρήνα
		- Υποθέτει ότι η μηχανή έχει συγκεκριμένες συσκευές
	- Φόρτωση οδηγών στην εκκίνηση ή με τη σύνδεση
		- Κατάλληλη για προσωπικούς υπολογιστές

# **Οδηγοί συσκευών (4 από 5)**

- Τυπική δομή οδηγού συσκευής
	- Κώδικας αρχικοποίησης συσκευής
	- Έλεγχος παραμέτρων κλήσεων
	- Μετάφραση εντολών σε παραμέτρους συσκευής
	- Αναμονή μέχρι να γίνει διαθέσιμη η συσκευή
	- Αποστολή εντολών και δεδομένων στη συσκευή
	- Προγραμματισμένη Ε/Ε ή αναμονή για διακοπή
	- Έλεγχος λειτουργίας για σφάλματα
	- Επιστροφή αποτελεσμάτων σε ανώτερο επίπεδο

# **Οδηγοί συσκευών (5 από 5)**

- Επανεισαγόμενοι οδηγοί (reentrant)
	- Διακοπή τρέχουσας εκτέλεσης από νέα κλήση οδηγού
	- Ο οδηγός πρέπει να εκτελείται από πολλές διεργασίες
- Υποστήριξη εν θερμώ σύνδεσης (hot plugging)
	- Αντιμετώπιση απομάκρυνσης συσκευών
	- Πρέπει να αποφεύγεται η ζημιά στον πυρήνα
	- Ρύθμιση συσκευών κατά τη σύνδεσή τους
- Επικοινωνία οδηγών με τον πυρήνα
	- Χρήση διαδικασιών που διαθέτει ο πυρήνας
	- Παράδειγμα: διαχείριση χρονομέτρων, DMA, διακοπών

#### **Ανεξάρτητο από τη συσκευή (1 από 6)**

Ομοιόμορφη διασύνδεση για τους οδηγούς συσκευών

Αποθήκευση σε προσωρινή μνήμη

Αναφορά σφαλμάτων

Εκχώρηση και αποδέσμευση αποκλειστικών συσκευών

Παροχή μεγέθους μπλοκ ανεξάρτητου από τις συσκευές

- Λογισμικό Ε/Ε ανεξάρτητο από τη συσκευή
	- Λειτουργίες που εκτελούνται έξω από τους οδηγούς
- Ομοιόμορφη διασύνδεση για οδηγούς συσκευών
	- Αποφυγή τροποποίησης ΛΣ για κάθε τύπο συσκευής
	- Υλοποιείται από τους προγραμματιστές των οδηγών
	- Παράδειγμα: ανάγνωση μπλοκ *k* από συσκευή μπλοκ
	- Ο οδηγός έχει πίνακα με δείκτες προς τις υλοποιήσεις

#### **Ανεξάρτητο από τη συσκευή (2 από 6)**

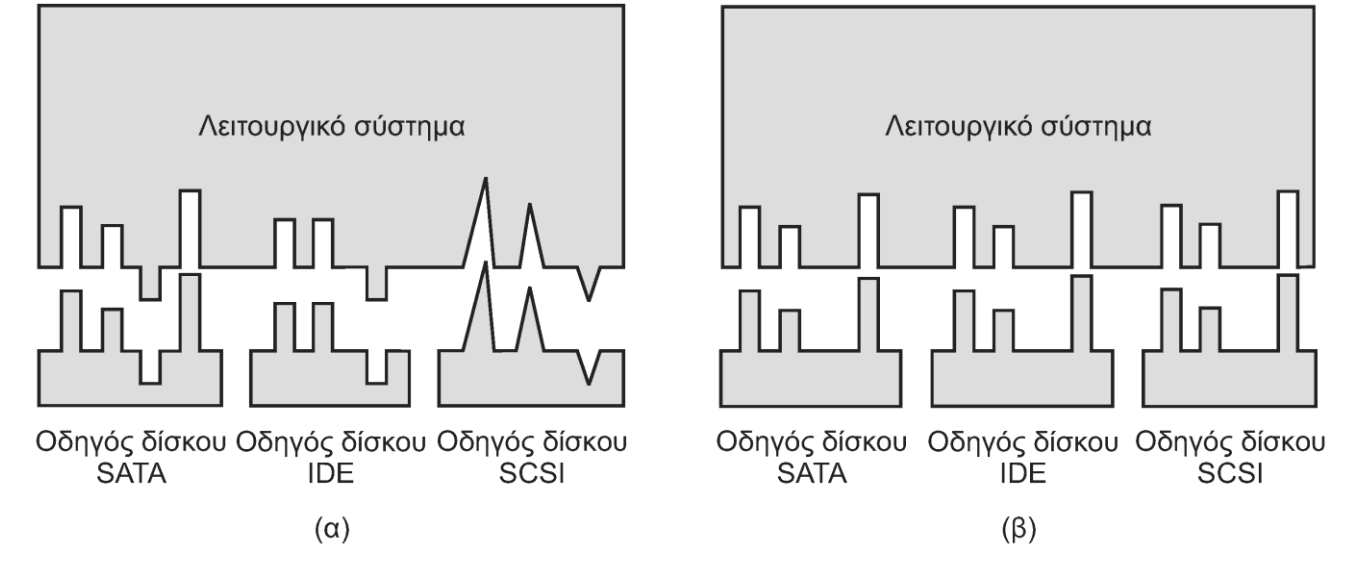

- Ομοιόμορφη διασύνδεση για οδηγούς συσκευών
	- Ομοιόμορφη ονομασία συσκευών
	- Παράδειγμα: μείζων/ελάσσων αριθμός στο UNIX
	- Ο μείζων αριθμός επιλέγει έναν οδηγό συσκευής
	- Ο ελάσσων αριθμός επιλέγει μία από τις συσκευές

#### **Ανεξάρτητο από τη συσκευή (3 από 6)**

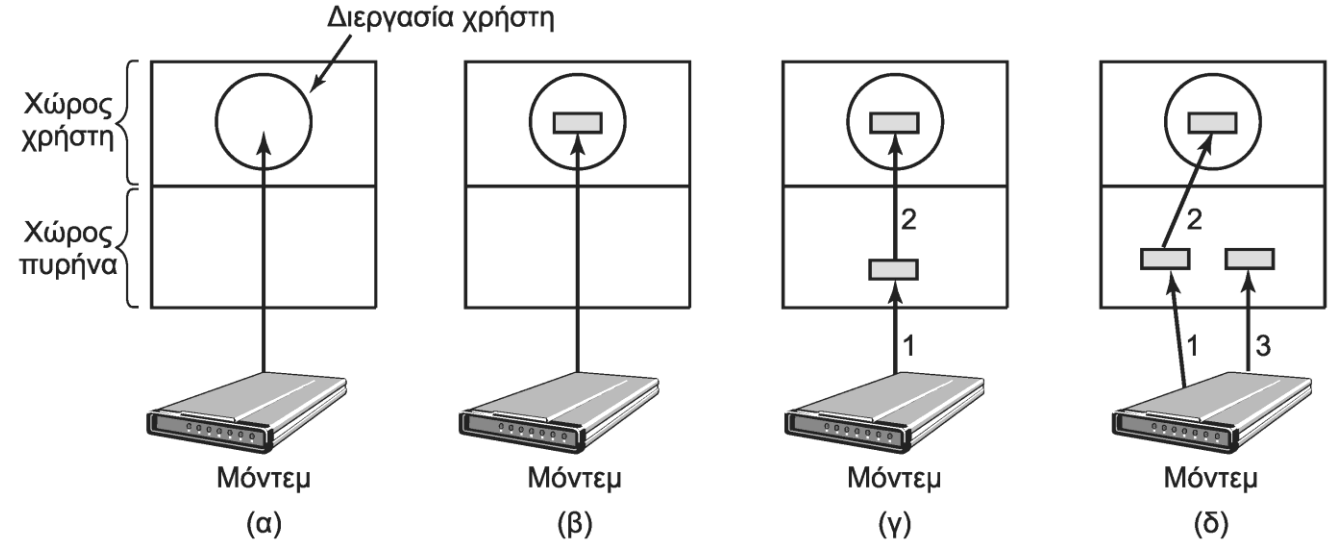

- Προσωρινή αποθήκευση
	- Οι διεργασίες χρησιμοποιούν ομάδες χαρακτήρων
	- Αν η ομάδα είναι στον πυρήνα, κλειδώνεται στη μνήμη
	- Προσθήκη δεύτερης ομάδας για παράλληλη επικοινωνία
	- Εναλλακτικά, χρήση κυκλικής προσωρινής μνήμης

#### **Ανεξάρτητο από τη συσκευή (4 από 6)**

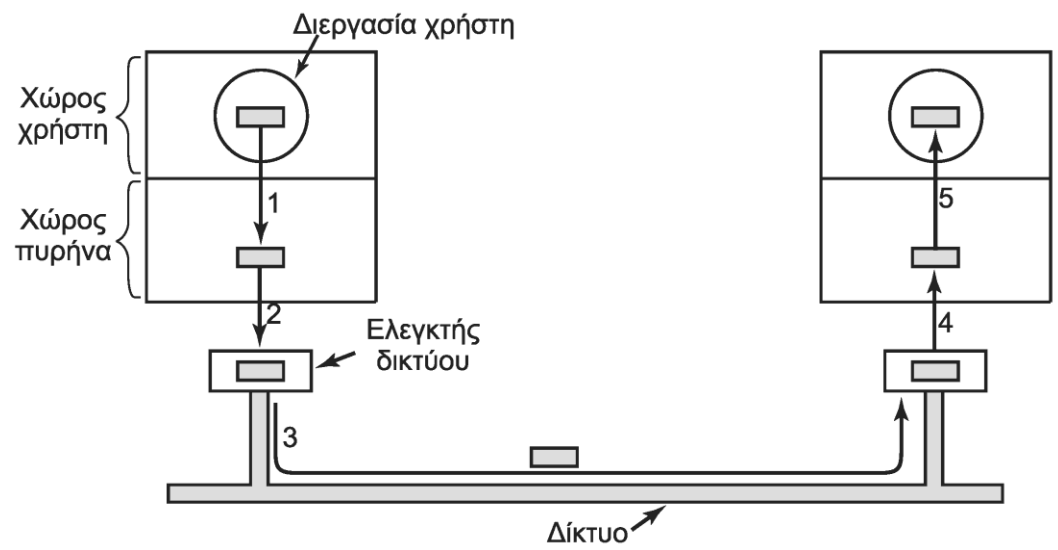

- Προσωρινή αποθήκευση
	- Στην έξοδο επιτρέπει στη διεργασία να συνεχίσει
	- Αρκεί τα δεδομένα να έχουν αντιγραφεί στον πυρήνα
- Προσοχή όμως στο κόστος των αντιγραφών! – Οι αντιγραφές επιβραδύνουν τα προγράμματα

#### **Ανεξάρτητο από τη συσκευή (5 από 6)**

- Αναφορές σφαλμάτων
	- Ορισμένα σφάλματα αντιμετωπίζονται από τον οδηγό
	- Άλλα σφάλματα είναι ανεξάρτητα από τη συσκευή
		- Παράδειγμα: παράμετροι εκτός ορίων
	- Το σφάλμα μπορεί να παρουσιάζεται στο χρήστη
	- Ο χρήστης επιλέγει πώς θέλει να αντιμετωπιστεί
- Μέγεθος μπλοκ ανεξάρτητο από τη συσκευή
	- Απόκρυψη των διαφορετικών τομέων των συσκευών
	- Μετατροπή διάφορων φυσικών σε ένα λογικό μπλοκ

#### **Ανεξάρτητο από τη συσκευή (6 από 6)**

- Εκχώρηση και αποδέσμευση συσκευών
	- Ορισμένες συσκευές δεν καταμερίζονται
		- Μόνο μία διεργασία μπορεί να γράφει στο DVD-R
	- Το ΛΣ πρέπει να έχει μία μέθοδο δέσμευσης
		- Παράδειγμα: άνοιγμα ειδικού αρχείου συσκευής
	- Σε περίπτωση αποτυχίας;
		- Νέα δοκιμή αργότερα ή προσθήκη σε ουρά
	- Προσοχή στα αδιέξοδα (χωριστή ενότητα)

# **Χώρου χρήστη (1 από 2)**

- Απλούστερη περίπτωση: κλήσεις συστήματος
	- $-$  Παράδειγμα: count = read(fd, &buffer, nbytes);
- Συνήθως: κλήσεις μορφοποιημένης εισόδου/εξόδου – Παράδειγμα: printf("The square of %d is %6d\n",j,j\*j);
	- Μετατρέπεται από τη βιβλιοθήκη σε κλήσεις συστήματος
- Διεργασία χειρισμού συσκευών επιπέδου χρήστη
	- Τα αρχεία προς εκτύπωση γράφονται σε ειδικό κατάλογο
	- Ο δαίμονας εκτύπωσης ελέγχει περιοδικά τον κατάλογο
	- Εκτυπώνει νέα αρχεία αφού έχει άδεια χρήσης εκτυπωτή
	- Αποτελεί μέρος του ΛΣ αν και δεν είναι στον πυρήνα

# **Χώρου χρήστη (2 από 2)**

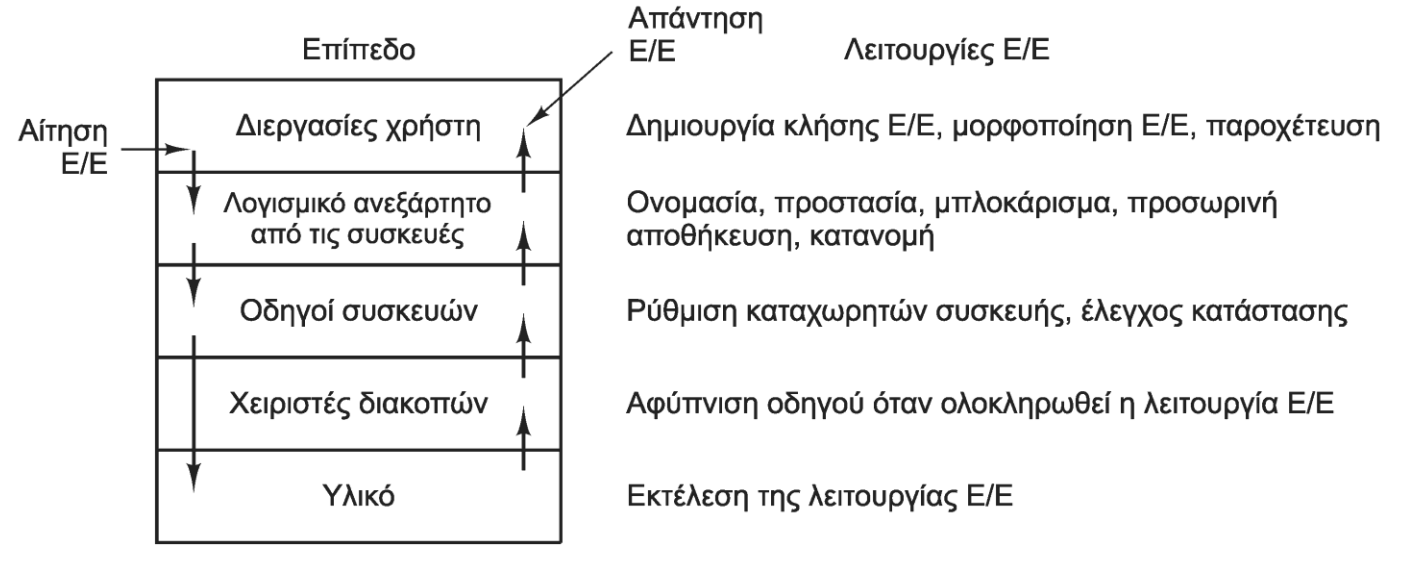

- Επίπεδα συστήματος Ε/Ε: ανάγνωση δεδομένων
	- Κλήση συστήματος από διεργασία μέσω βιβλιοθήκης
	- Το ανεξάρτητο λογισμικό ψάχνει την κρυφή μνήμη
	- Ο οδηγός συσκευής διαβάζει το μπλοκ από το δίσκο
	- Ο χειριστής διακοπών ενημερώνει τον οδηγό στο τέλος

#### OIKONOMIKO ΠΑΝΕΠΙΣΤΗΜΙΟ **AOHNON**

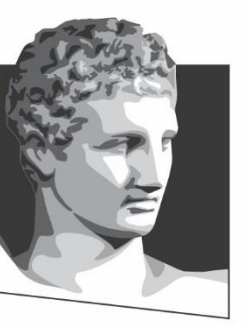

ATHENS UNIVERSITY OF ECONOMICS AND BUSINESS

### **Δίσκοι**

**Μάθημα:** Λειτουργικά Συστήματα, **Ενότητα # 5:** Είσοδος / Έξοδος **Διδάσκων:** Γιώργος Ξυλωμένος, **Τμήμα:** Πληροφορικής

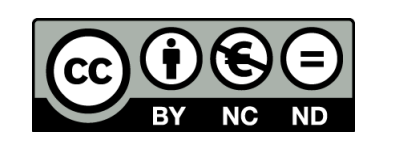

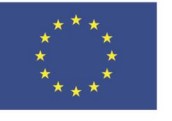

Ευρωπαϊκή Ένωση Ευρωπαϊκό Κοινωνικό Ταμείο

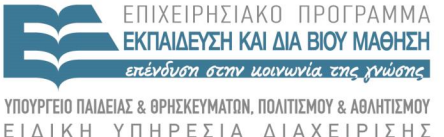

Με τη συγχρηματοδότηση της Ελλάδας και της Ευρωπαϊκής Ένωσης

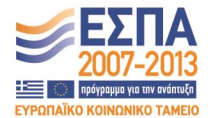

## **Υλικό των δίσκων**

- Τύποι δίσκων
	- Μαγνητικοί: δίσκοι και δισκέτες
		- Ανάγνωση και εγγραφή στην ίδια ταχύτητα
		- Σελιδοποίηση, συστήματα αρχείων
	- Οπτικοί δίσκοι: CD, DVD, Blu-Ray
		- Διανομή προγραμμάτων και μέσων
		- Μη εγγράψιμοι, εγγράψιμοι, επανεγγράψιμοι

– Δίσκοι SSD: πιο γρήγορη ανάγνωση από εγγραφή

# **Μαγνητικοί δίσκοι (1 από 7)**

- Οργάνωση σε κυλίνδρους, τροχιές, τομείς
- Οι IDE και SATA περιέχουν μικροελεγκτή – Κρυφή μνήμη, αντικατάσταση χαλασμένων μπλοκ
- Ελεγκτές με προχωρημένες δυνατότητες
	- Παράλληλη λειτουργία πολλών δίσκων
	- Επικαλυπτόμενες αναζητήσεις
	- Παράλληλη ανάγνωση/αναζήτηση/εγγραφή
	- Μία μόνο μεταφορά από/προς τη μνήμη

# **Μαγνητικοί δίσκοι (2 από 7)**

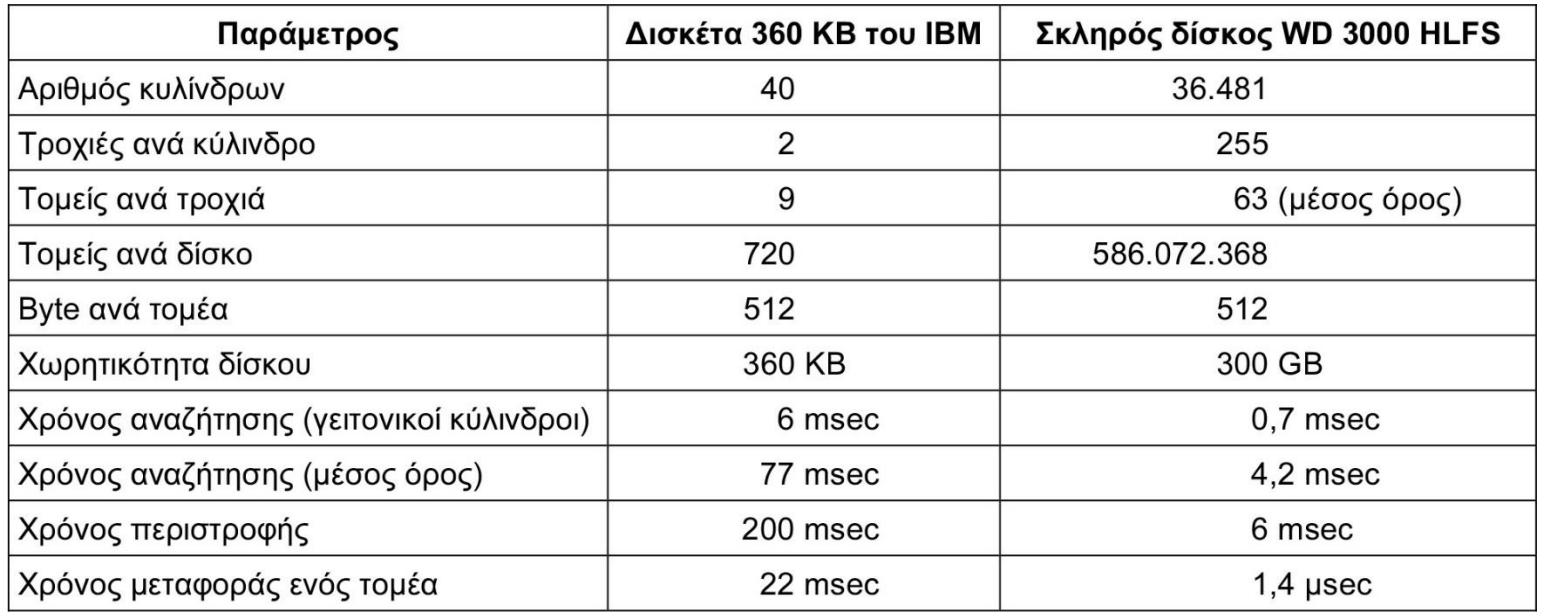

- Βασικές παράμετροι δισκέτας πρώτου IBM PC
- Παράμετροι σκληρού δίσκου 30 χρόνια μετά

– Τα μηχανικά μέρη δεν έχουν βελτιωθεί τόσο πολύ!

## **Μαγνητικοί δίσκοι (3 από 7)**

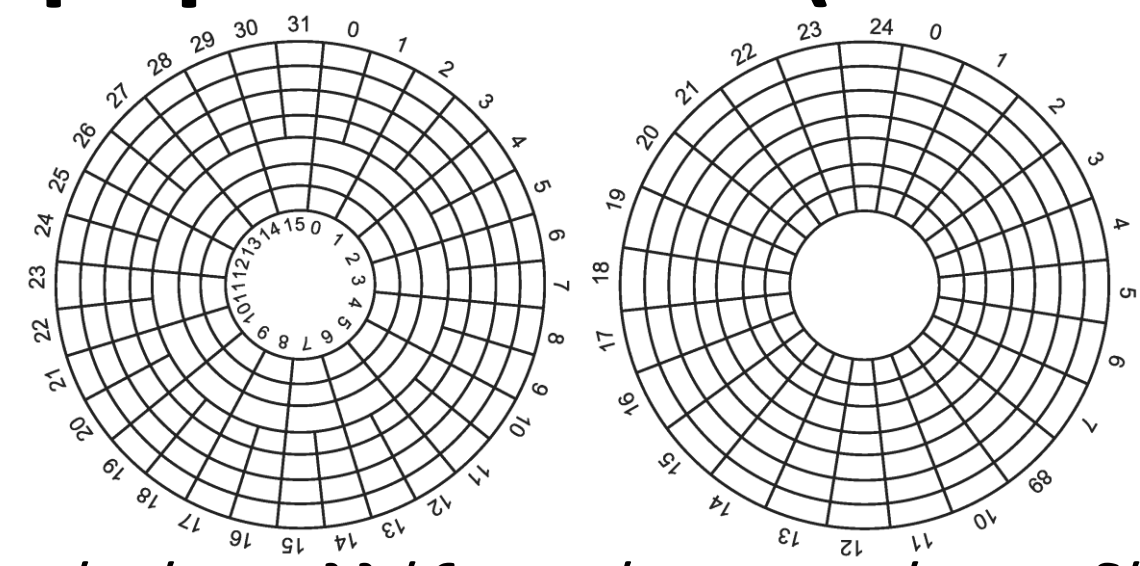

- Η γεωμετρία έχει αλλάξει από τους πρώτους δίσκους
	- Οι κύλινδροι χωρίζονται σε ζώνες
	- Οι εξωτερικές ζώνες έχουν περισσότερους τομείς
- Ο ελεγκτής μετατρέπει φυσική σε εικονική γεωμετρία
- Διευθυνσιοδότηση λογικών μπλοκ (LBA)
	- Όλοι οι τομείς αριθμούνται από 0 έως n

# **Μαγνητικοί δίσκοι (4 από 7)**

- RAID (Redundant Array of Inexpensive Disks)
	- Εναλλακτικά: Independent αντί Inexpensive
	- Η συστοιχία φαίνεται σαν ένας δίσκος
	- Κατανομή δεδομένων με διάφορους τρόπους
- RAID 0 (striping)
	- Κάθε δίσκος χωρίζεται σε ζώνες (stripes) *k* τομέων
	- Τα δεδομένα γράφονται κυκλικά στις ζώνες των δίσκων
	- Κατάλληλο για παράλληλη Ε/Ε μεγάλων ομάδων
	- Καμία βελτίωση για αιτήσεις μεγέθους έως 1 ζώνη
	- Χειρότερη αξιοπιστία από τους απλούς δίσκους!

## **Μαγνητικοί δίσκοι (5 από 7)**

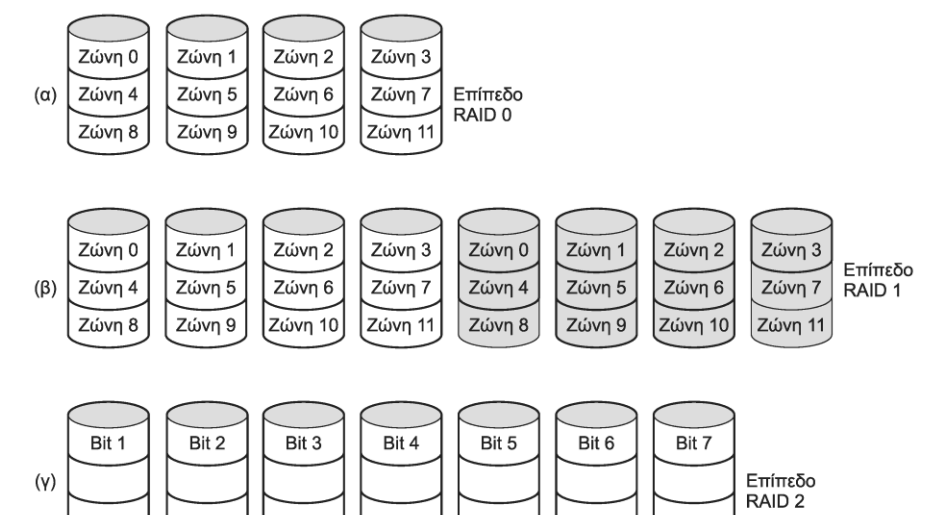

- RAID 1: RAID 0 με δύο αντίγραφα κάθε δίσκου
	- Η ανάγνωση γίνεται από οποιοδήποτε αντίγραφο
	- Αυξημένη αξιοπιστία αλλά διπλασιασμός κόστους
- RAID 2: παράλληλη εγγραφή bit μαζί με ECC
	- Χρειάζεται γρήγορο ελεγκτή, έχει μεγάλη επιβάρυνση

## **Μαγνητικοί δίσκοι (6 από 7)**

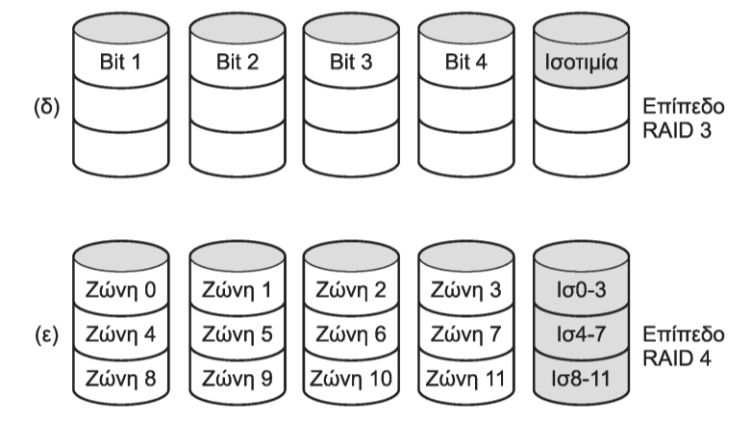

- RAID 3: RAID 2 με 1 bit ισοτιμίας
	- Διόρθωση ενός σφάλματος ανά λέξη
		- Γνωρίζουμε τη θέση του χαλασμένου δίσκου
- RAID 4: RAID 3 αλλά με ζώνες και όχι ανά bit
	- Η εγγραφή απαιτεί ανάγνωση όλων των ζωνών
	- Μετά υπολογίζουμε και γράφουμε τη νέα ισοτιμία

## **Μαγνητικοί δίσκοι (7 από 7)**

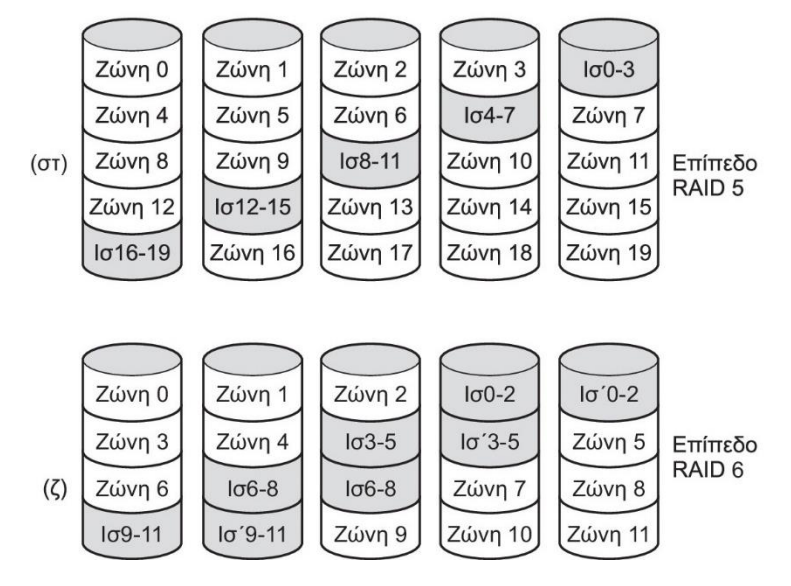

- RAID 5: RAID 4 με διάσπαρτη ισοτιμία
	- Στο RAID 4 ο δίσκος ισοτιμίας έχει μεγάλο φόρτο
	- Στο RAID 5 ο φόρτος κατανέμεται
- RAID 6: RAID 5 με δύο ζώνες ισοτιμίας

# **Διαμόρφωση δίσκου (1 από 6)**

Προοίμιο

Δεδομένα

**ECC** 

- Διαμόρφωση μαγνητικού δίσκου χαμηλού επιπέδου
	- Δημιουργία τομέων που χωρίζονται με χάσματα (gaps)
	- Προοίμιο με στοιχεία τομέα και δεδομένα (π.χ. 512 byte)
	- Κώδικας διόρθωσης σφαλμάτων (ECC, π.χ. 16 byte)
	- Εφεδρικοί τομείς για αντικατάσταση των χαλασμένων
- Στρέβλωση κυλίνδρου (cylinder skew)
	- Ο τομέας 0 κάθε τροχιάς μετακινείται
	- Όσο χρειάζεται για να κινηθεί η κεφαλή στην επόμενη
	- Επιτρέπει τη συνεχή ανάγνωση από τροχιά σε τροχιά
	- Εξαρτάται από ταχύτητες περιστροφής και αναζήτησης

## **Διαμόρφωση δίσκου (2 από 6)**

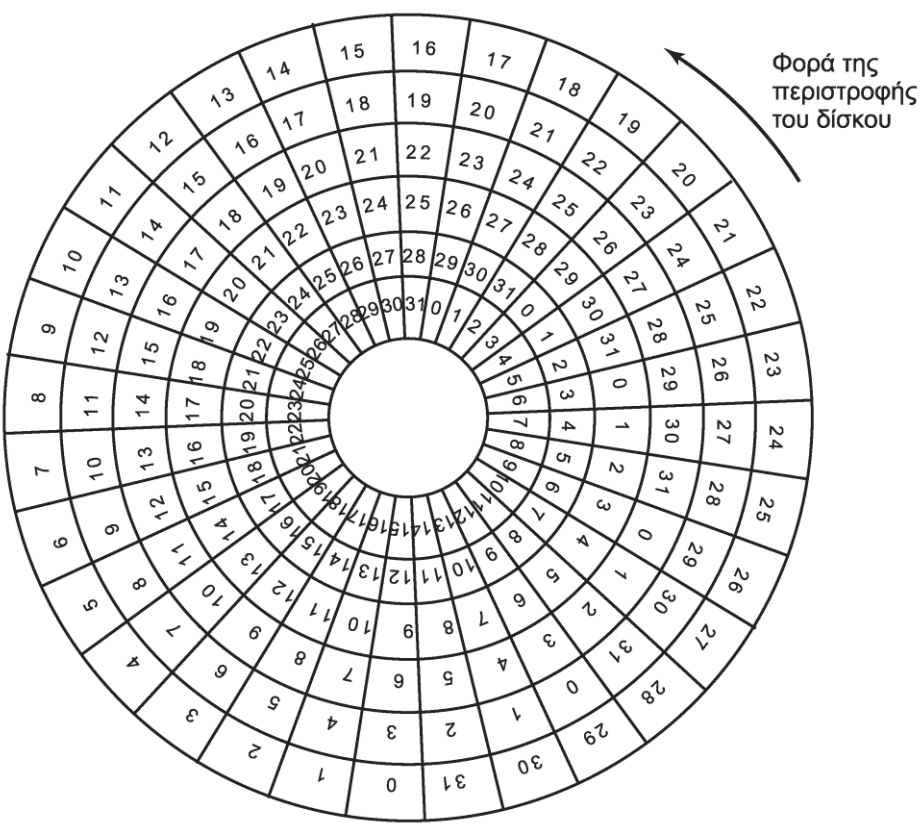

• Στρέβλωση κεφαλής για κίνηση σε επόμενη επιφάνεια – Πολύ μικρότερη από τη στρέβλωση κυλίνδρου

# **Διαμόρφωση δίσκου (3 από 6)**

- Η διαμόρφωση μειώνει τη χωρητικότητα
	- Μείον: χάσματα, προοίμια, ECC, εφεδρικοί τομείς
	- Μπορεί να είναι 20% μικρότερη λόγω διαμόρφωσης
- Γιατί διαφέρουν τόσο πολύ οι χωρητικότητες;
	- Ορισμένοι δίνουν χωρητικότητα χωρίς διαμόρφωση
	- Άλλοι δίνουν χωρητικότητα σε δυνάμεις 10 και όχι 2
- Ταχύτητα μεταφοράς δεδομένων
	- Έστω ελεγκτής με προσωρινή μνήμη ενός τομέα
	- Αφού διαβάσει τον τομέα τον ελέγχει πριν τον παραδώσει
	- Περιμένει μία περιστροφή για τον επόμενο τομέα!

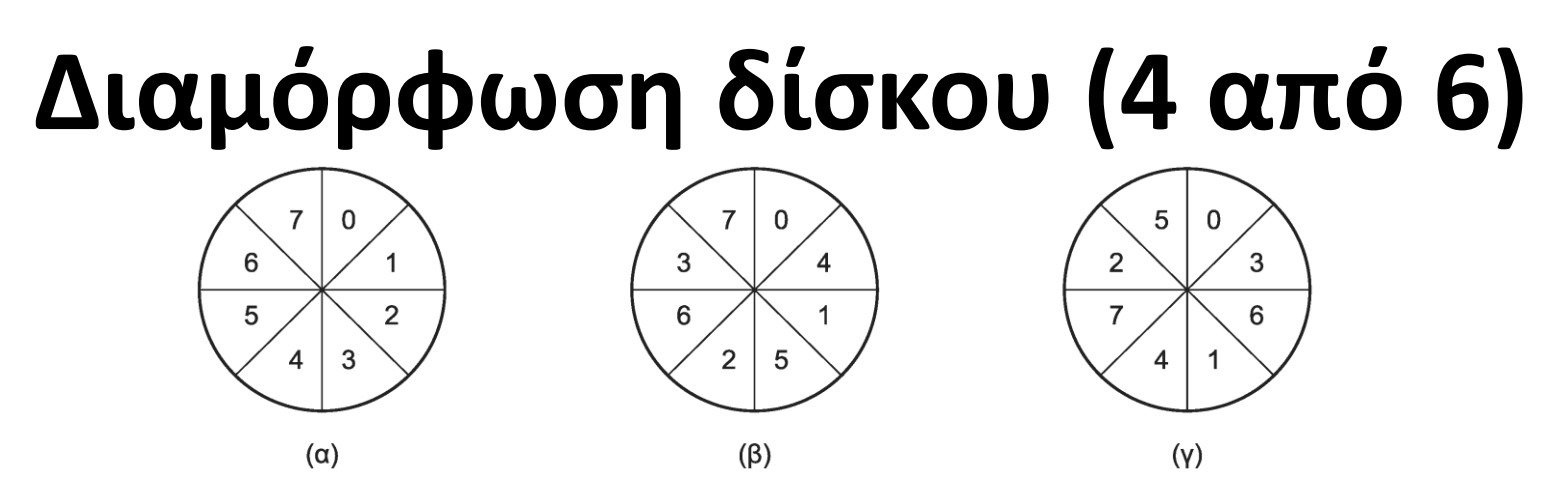

- Παρεμβολή (interleaving) στη διαμόρφωση
	- Οι τομείς γράφονται με ένα ή δύο κενά
	- Ο ελεγκτής προλαβαίνει να διαβάσει τον επόμενο
	- Εναλλακτικά, διαβάζει ολόκληρη την τροχιά
	- Προσοχή: άλλο παρεμβολή, άλλο στρέβλωση
		- Αν και έχουν παρόμοιο λόγο ύπαρξης

# **Διαμόρφωση δίσκου (5 από 6)**

- Δημιουργία διαμερισμάτων (partitions)
	- Κάθε διαμέρισμα φαίνεται σαν ξεχωριστός δίσκος
	- Χρήση για λειτουργικό ή ανταλλαγή (swapping)
- Πίνακας διαμερισμάτων: MBR ή GUID
	- Μεγέθη διαμερισμάτων και ενεργό διαμέρισμα
	- Σύστημα αρχείων κάθε διαμερίσματος
- Διαμόρφωση υψηλού επιπέδου
	- Εξαρτάται από το σύστημα αρχείων
	- Εκκίνηση, λίστα/χάρτης ελεύθερων, κατάλογος ρίζας

# **Διαμόρφωση δίσκου (6 από 6)**

- Γιατί δύο είδη διαμόρφωσης;
- Χαμηλού επιπέδου: ανεξάρτητη από ΛΣ – Ουσιαστικά χωρίζει το δίσκο σε τομείς
	- Η κεφαλή ποτέ δεν ξέρει που ακριβώς βρίσκεται
	- Το ανακαλύπτουμε από το προοίμιο του τομέα
- Υψηλού επιπέδου: εξαρτάται από ΛΣ
	- Διαφορετική για κάθε σύστημα αρχείων
	- Δημιουργεί τις δομές (i-nodes, FAT, λίστες)

# **Χρονοπρογραμματισμός (1 από 5)**

- Αλγόριθμοι χρονοπρογραμματισμού βραχίονα
	- Χρόνος ανάγνωσης/εγγραφής ενός μπλοκ
		- Χρόνος αναζήτησης: μετακίνηση κεφαλής σε κύλινδρο
		- Καθυστ. περιστροφής: το μπλοκ φτάνει στην κεφαλή
		- Χρόνος μεταφοράς δεδομένων
	- Ο χρόνος αναζήτησης κυριαρχεί των άλλων
		- Μείωση με χρονοπρογραμματισμό βραχίονα δίσκου
		- Στην απλούστερη περίπτωση έχουμε FCFS
		- Δεν εκμεταλλευόμαστε τη θέση των αναζητήσεων

# **Χρονοπρογραμματισμός (2 από 5)**

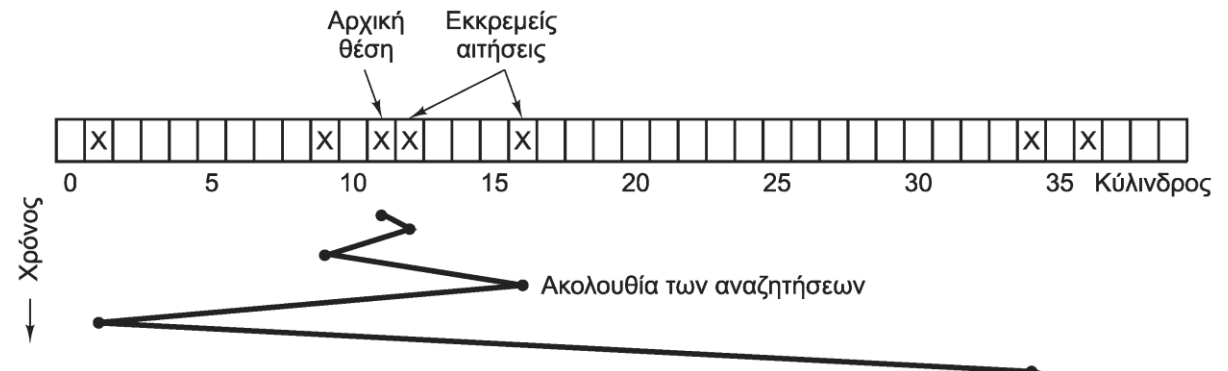

- Όλες οι αιτήσεις ταξινομούνται ανάλογα με κύλινδρο – Ποια αίτηση θα εξυπηρετηθεί αμέσως μετά;
- Αλγόριθμος συντομότερης αναζήτησης πρώτα (SSF)
	- Εξυπηρέτησε την πιο κοντινή αίτηση
	- Μειώνει τις κινήσεις του βραχίονα σημαντικά
	- Κίνδυνος υποσιτισμού αιτήσεων σε μεγάλο φόρτο

## **Χρονοπρογραμματισμός (3 από 5)**

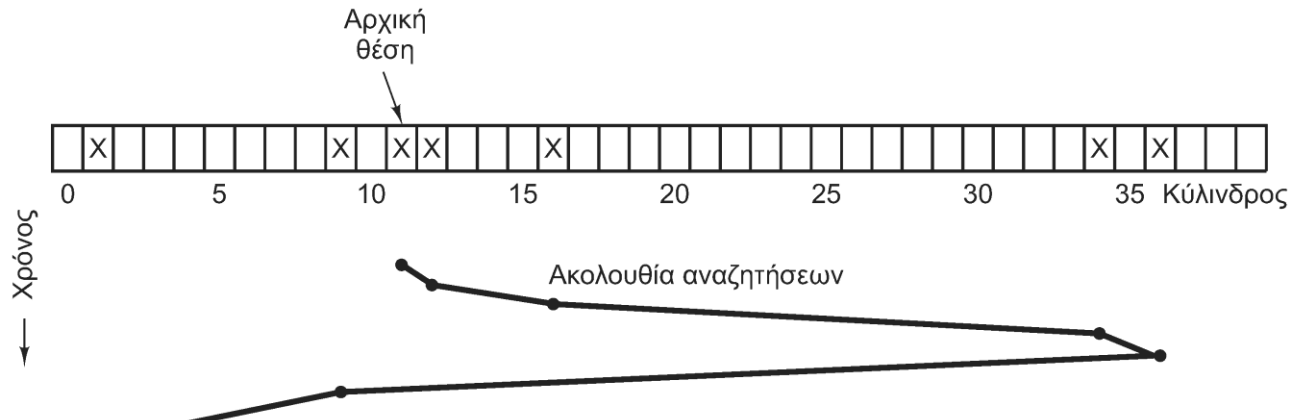

- Αλγόριθμος ανελκυστήρα (elevator algorithm ή SCAN) – Σε κάθε φάση ο βραχίονας κινείται προς μία κατεύθυνση
	- Στο τέλος αλλάζει κατεύθυνση
- Παραλλαγή: σάρωση σε μία κατεύθυνση (C-SCAN)
	- Όταν τελειώσει η σάρωση ξεκινάμε πάλι από την αρχή
	- Μικρότερη διακύμανση στους χρόνους εξυπηρέτησης
# **Χρονοπρογραμματισμός (4 από 5)**

- Βελτιστοποιήσεις ανά κύλινδρο
	- Εξυπηρέτηση τομέων όπως έρχονται στην κεφαλή
	- Εξυπηρέτηση των τροχιών του ίδιου κυλίνδρου
- Ομαδική ανάγνωση τομέων
	- Όταν ζητείται ένας τομέας διαβάζεται όλη η τροχιά
	- Αποθηκεύεται στην κρυφή μνήμη του ελεγκτή
	- Αποφυγή καθυστέρησης αναζήτησης/περιστροφής
	- Κατανομή κρυφής μνήμης σε αναγνώσεις/εγγραφές

# **Χρονοπρογραμματισμός (5 από 5)**

- Κρυφή μνήμη ελεγκτή ή λειτουργικού;
	- Ο ελεγκτής αποθηκεύει τους τομείς που διαβάζει
	- Το λειτουργικό αποθηκεύει τους τομείς που ζήτησε
- Παράλληλες λειτουργίες με πολλούς δίσκους – Επικαλυπτόμενες αναζητήσεις
- Πού εκτελούνται οι αλγόριθμοι αυτοί;
	- Παλιότερα: στο λειτουργικό σύστημα
	- Σήμερα: οι δίσκοι αποκρύπτουν τη γεωμετρία τους
		- Οι αλγόριθμοι εκτελούνται στον ελεγκτή

# **Χειρισμός σφαλμάτων (1 από 4)**

- Οι δίσκοι δεν είναι ποτέ τέλειοι
	- Πιο οικονομικό να δεχόμαστε μερικά ελαττώματα
	- Πώς αντιμετωπίζονται τα ελαττωματικά σημεία;
	- Μικρά σφάλματα: αρκεί ο κώδικας ECC
	- Μεγάλα σφάλματα: παρακάμπτεται ο τομέας
- Παράκαμψη τομέων από τον ελεγκτή
	- Γίνεται κατά την αρχική μορφοποίηση
	- Σημειώνονται οι ελαττωματικοί τομείς
	- Αντικαθίστανται από εφεδρικούς τομείς

# **Χειρισμός σφαλμάτων (2 από 4)**

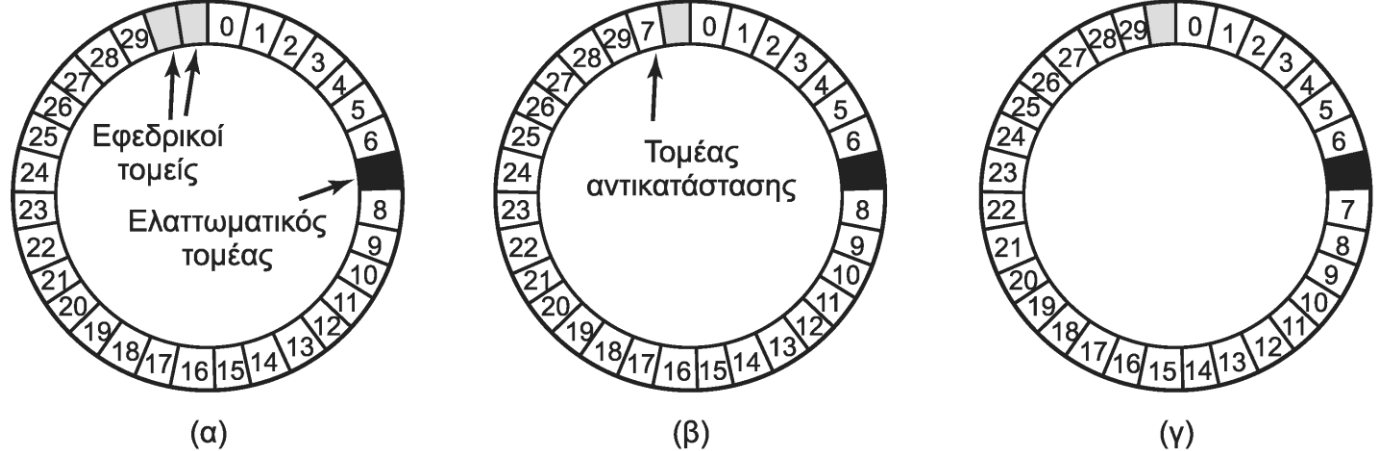

- Παράκαμψη τομέων από τον ελεγκτή
	- Είτε αντικατάσταση από εφεδρικό σε άλλο σημείο
	- Είτε παράκαμψη ελαττωματικού με ολίσθηση τομέων
- Πώς σημειώνονται οι εφεδρικοί τομείς;
	- Χρήση πίνακα αντικατάστασης ανά τροχιά
	- Εγγραφή διαφορετικών προοιμίων στους τομείς

# **Χειρισμός σφαλμάτων (3 από 4)**

- Παράκαμψη τομέων από το λειτουργικό
	- Εντοπισμός από ελεγκτή ή έλεγχος με λογισμικό
	- Οι ελαττωματικοί τομείς μπαίνουν σε κρυφό αρχείο
	- Δεν εμφανίζονται στη λίστα ελευθέρων
	- Πρέπει να παρακάμπτονται σε αντίγραφα ασφαλείας
- Σφάλματα αναζήτησης
	- Ο ελεγκτής στέλνει σειρά παλμών στο βραχίονα
	- Ο βραχίονας μπορεί να μην βρεθεί στο σωστό κύλινδρο
	- Έλεγχος των προοιμίων για να δούμε πού βρίσκεται
	- Διόρθωση με πρόσθετους παλμούς

# **Χειρισμός σφαλμάτων (4 από 4)**

- Οι ελεγκτές μπορούν να κάνουν και reset
	- Ειδικός ακροδέκτης reset σε περίπτωση ανάγκης
- Το πρόβλημα της επαναβαθμονόμησης
	- Χρειάζεται όταν έχουμε σφάλματα αναζήτησης
	- Ο βραχίονας οδηγείται στο άκρο του δίσκου
	- Δημιουργείται σημαντική καθυστέρηση
	- Πρόβλημα στις εφαρμογές πραγματικού χρόνου
	- Οι δίσκοι AV αποφεύγουν την επαναβαθμονόμηση

# **Δίσκοι SSD (1 από 6)**

- Όλο και πιο δημοφιλείς
	- Αρχικά για εξωτερική αποθήκευση (USB drives)
	- Στη συνέχεια και για εσωτερική (SATA, M.2)
- Διεπαφή δίσκου αλλά συμπεριφορά μνήμης
	- Προσπέλαση ανά μπλοκ (π.χ. 4 KByte)
	- Άμεση προσπέλαση χωρίς καθυστερήσεις
		- Δεν υπάρχει χρόνος αναζήτησης/περιστροφής
	- Οργάνωση των μπλοκ σε σύστημα αρχείων

# **Δίσκοι SSD (2 από 6)**

- Απεικόνιση λογικών σε φυσικά μπλοκ
	- Χρήση πίνακα αντιστοίχισης μέσα στο δίσκο SSD
	- Γενικά το μπλοκ k+1 δεν είναι μετά το μπλοκ k
	- Τα χαλασμένα μπλοκ αποκρύπτονται
- Ιδιαιτερότητες εγγραφής
	- Ένα μπλοκ πρέπει να είναι καθαρό πριν γραφτεί
	- Το καθάρισμα γίνεται μόνο ανά σελίδα
		- Κάθε σελίδα αποτελείται από πολλά μπλοκ (π.χ. 128)
	- Η ζωή του δίσκου μετριέται σε κύκλους καθαρισμού

# **Δίσκοι SSD (3 από 6)**

- Τρόπος εγγραφής σε δίσκους flash
	- Μας δίνεται το μπλοκ k για εγγραφή
	- Βρίσκουμε ένα κενό μπλοκ στη σελίδα m
	- Γράφουμε το μπλοκ k στο κενό
	- Αλλάζουμε τον πίνακα αντιστοίχισης για το k
		- Η παλιά θέση του μπλοκ k είναι ελεύθερη
		- Δεν μπορεί όμως να γραφτεί μόνη της!
		- Πρέπει να διαγραφεί όλη η σελίδα του παλιού k

# **Δίσκοι SSD (4 από 6)**

- Περιοδικός καθαρισμός σελίδων
	- Επιλέγουμε μία σελίδα με κενά μπλοκ
	- Αντιγράφουμε σε άλλη σελίδα τα χρήσιμα μπλοκ
		- Είτε κενή, είτε με αρκετά κενά μπλοκ
	- Η παλιά σελίδα καθαρίζεται και είναι διαθέσιμη
- Ενίσχυση εγγραφής (write amplification)
	- Η εγγραφή ενός μπλοκ κοστίζει παραπάνω
	- Γιατί κάποτε πρέπει να καθαριστεί και η σελίδα

# **Δίσκοι SSD (5 από 6)**

- Ιδανικοί για καταγραφικά συστήματα
	- Οι εγγραφές μπορούν να γίνονται ανά σελίδα
		- Γράφουμε πάντα όλα τα αλλαγμένα μπλοκ
	- Η αντιστοίχιση των μπλοκ γίνεται από το δίσκο
- Διαγραφή σε τυπικό σύστημα αρχείων
	- Γενικά τα μπλοκ δεν διαγράφονται άμεσα
	- Θα διαγραφούν όταν χρειαστούν για άλλο αρχείο
	- Στο σκληρό δίσκο, αυτό δεν μας πειράζει

# **Δίσκοι SSD (6 από 6)**

- Στο SSD όμως μας πειράζει!
	- Τα μπλοκ αυτά συνεχίζουν να αντιγράφονται
- Η εντολή TRIM
	- Το σύστημα αρχείων ενημερώνει για διαγραφές
		- Μπλοκ που δεν χρησιμοποιούνται πια
	- Ο δίσκος SSD μαθαίνει ποια μπλοκ είναι περιττά
		- Δεν τα αντιγράφει στον καθαρισμό σελίδας
		- Αποφεύγουμε περιττούς καθαρισμούς/εγγραφές

#### OIKONOMIKO ΠΑΝΕΠΙΣΤΗΜΙΟ **AOHNON**

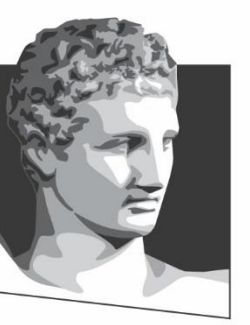

ATHENS UNIVERSITY OF ECONOMICS AND BUSINESS

### **Ρολόγια**

**Μάθημα:** Λειτουργικά Συστήματα, **Ενότητα # 5:** Είσοδος / Έξοδος **Διδάσκων:** Γιώργος Ξυλωμένος, **Τμήμα:** Πληροφορικής

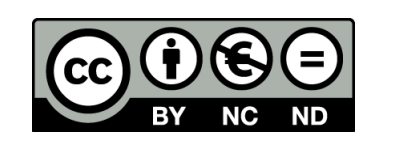

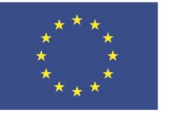

Ευρωπαϊκή Ένωση Ευρωπαϊκό Κοινωνικό Ταμείο

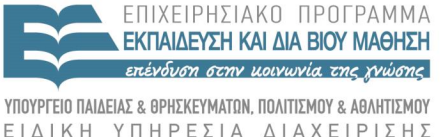

Με τη συγχρηματοδότηση της Ελλάδας και της Ευρωπαϊκής Ένωσης

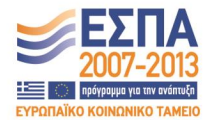

# **Υλικό των ρολογιών (1 από 3)**

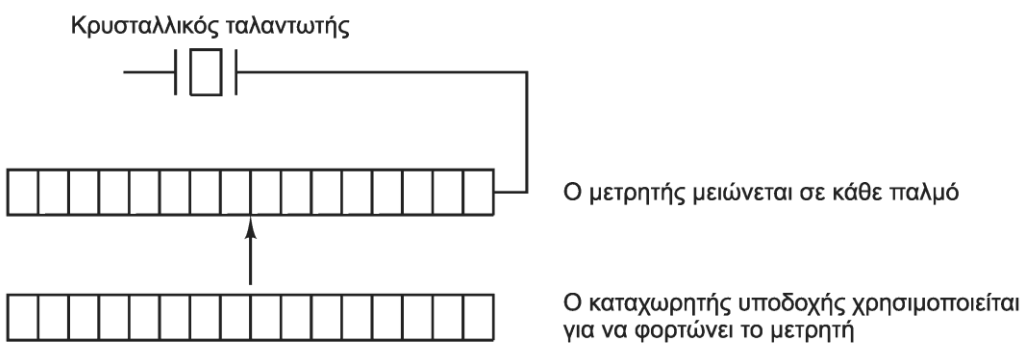

- Ρολόγια (clocks) ή χρονόμετρα (timers)
	- Περιοδική παραγωγή διακοπών
	- Τήρηση ώρας και χρονοπρογραμματισμός
	- Παλιότερα: διακοπές σε κάθε κύκλο ρεύματος
	- Σήμερα: βασίζονται σε ταλαντωτή (oscillator)
		- Σε κάθε ταλάντωση μειώνεται ο μετρητής κατά 1
		- Όταν μηδενιστεί ο μετρητής παράγεται μία διακοπή
		- Στην αρχή φορτώνεται από τον καταχωρητή υποδοχής

# **Υλικό των ρολογιών (2 από 3)**

- Κατάσταση απλής λειτουργίας (one-shot) – Μετά την διακοπή το λειτουργικό αποφασίζει – Μπορεί να ξεκινήσει ξανά το ρολόι
- Κατάσταση τετραγωνικού παλμού (square-wave) – Μετά τη διακοπή φορτώνεται αυτόματα ο μετρητής – Παραγωγή περιοδικών χτύπων ρολογιού (ticks)
- Ορισμός συχνότητας μέσω του καταχωρητή
	- Έστω ότι ο κρύσταλλος πάλλεται στα 500 MHz
	- Με καταχωρητή 32 bit έχουμε περίοδο 2 ns 8.6 s

# **Υλικό των ρολογιών (3 από 3)**

- Διατήρηση ώρας και ημερομηνίας
	- Χρήση ρολογιού με χωριστή μπαταρία
	- Το ρολόι αυτό διαβάζεται κατά την εκκίνηση
	- Σε κάθε διακοπή αυξάνεται ο χρόνος
		- Ανάλογα με τη συχνότητα των διακοπών
	- Αποθήκευση του χρόνου από κάποιο σημείο
		- 1/1/1970 στο UNIX
		- 1/1/1980 στα Windows

# **Λογισμικό των ρολογιών (1 από 5)**

- Τήρηση ημερομηνίας και ώρας
	- 32 bit δεν φτάνουν για χτύπους από το 1970!
	- Είτε χρήση μετρητή 64 bit
	- Είτε χρήση μετρητή δευτερολέπτων
		- Αύξηση δευτερολέπτων μετά από n χτύπους
	- Είτε χρήση μετρητή χτύπων από την ώρα εκκίνησης
		- Πρόσθεση μετρητή στην ώρα εκκίνησης του συστήματος

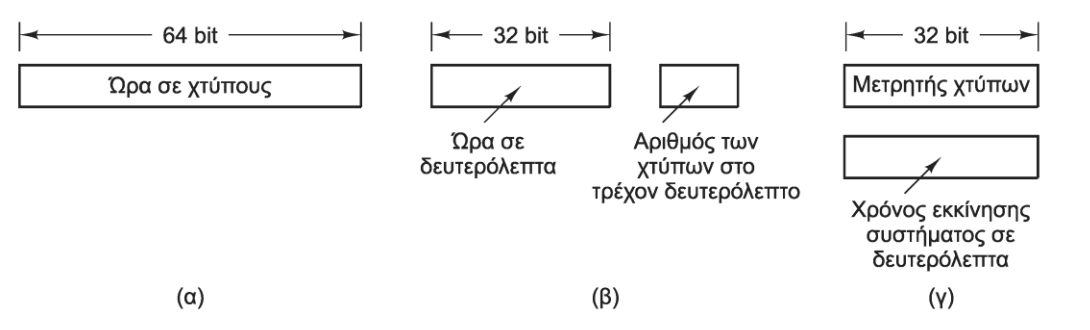

# **Λογισμικό των ρολογιών (2 από 5)**

- Χρέωση της ΚΜΕ
	- Χρήση χρονομέτρου που ξεκινάει με τη διεργασία
		- Σε κάθε διακοπή σταματάει προσωρινά
		- Αποθήκευση στον πίνακα διεργασιών όταν διακόπτεται
		- Η διεργασία χρεώνεται τον πραγματικό χρόνο εκτέλεσης
	- Εναλλακτικά χρήση ενός μετρητή ανά διεργασία
		- Σε κάθε διακοπή βλέπουμε ποια διεργασία εκτελείται
		- Αυξάνουμε τον αντίστοιχο μετρητή
		- Η διεργασία χρεώνεται και τις (άσχετες) διακοπές

# **Λογισμικό των ρολογιών (3 από 5)**

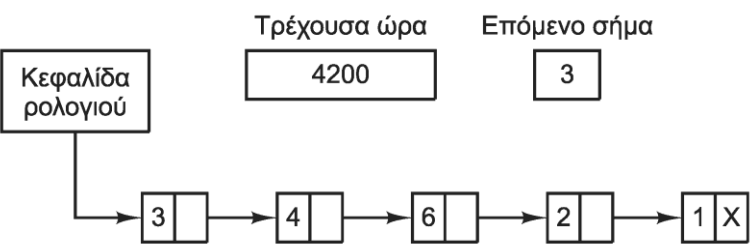

- Χειρισμός της κλήσης alarm() των διεργασιών
	- Όλες οι αιτήσεις μπαίνουν σε μία ουρά
	- Ταξινόμηση με βάση τη στιγμή διακοπής
	- Η πρώτη αίτηση δείχνει πόσοι χτύποι απομένουν
	- Οι υπόλοιπες δείχνουν χτύπους μετά την προηγούμενη
	- Σε κάθε διακοπή μειώνεται ο μετρητής της κεφαλής
	- Όταν μηδενιστεί στέλνεται ένα σήμα στη διεργασία
	- Η επόμενη αίτηση γίνεται κεφαλή της ουράς

# **Λογισμικό των ρολογιών (4 από 5)**

- Περιορισμός χρόνου εκτέλεσης εργασιών
	- Αρχική τιμή στο μετρητή κβάντου στην εκκίνηση
	- Σε κάθε διακοπή μειώνεται ο μετρητής κβάντου
	- Όταν μηδενιστεί καλείται ο χρονοπρογραμματιστής
- Χρονόμετρα επαγρύπνησης (watchdog timers)
	- Παράδειγμα: διακοπή λειτουργίας δίσκου
	- Ίδιος μηχανισμός με τα χρονόμετρα των χρηστών
	- Αντί να στέλνονται σήματα, καλούνται διαδικασίες
		- Είναι στον ίδιο χώρο διευθύνσεων με τον οδηγό

# **Λογισμικό των ρολογιών (5 από 5)**

- Ανάλυση (profiling) του συστήματος
	- Δημιουργία ιστογράμματος χρήσης προγράμματος
	- Ενεργοποιείται όταν ζητείται από πρόγραμμα χρήστη
	- Σε κάθε διακοπή εξετάζεται η τρέχουσα τιμή του PC
	- Αντιστοίχιση του PC σε περιοχή διευθύνσεων
	- Αύξηση του μετρητή της περιοχής κατά 1
	- Οι περιοχές αντιστοιχούν σε μεθόδους/συναρτήσεις
	- Βλέπουμε που ξοδεύει το χρόνο του το πρόγραμμα

# **Χρονόμετρα λογισμικού**

- Διάφορα μέρη του συστήματος χρειάζονται ρολόγια – Παράδειγμα: ο κώδικας των δικτυακών πρωτοκόλλων
- Πώς μπορούν να υλοποιηθούν χωρίς μεγάλη επιβάρυνση;
	- Η χρήση διακοπών έχει μεγάλο κόστος σε χρόνο
- Χρονόμετρα λογισμικού: χρήση polling
	- Όποτε ο πυρήνας τελειώνει κάποια λειτουργία τα ελέγχει
	- Αν κάποιο έχει λήξει εκτελούμε την κατάλληλη λειτουργία
	- Αποφεύγουμε διακοπή και αλλαγή περιβάλλοντος
	- Πρέπει όμως ο πυρήνας να εκτελείται αρκετά συχνά
	- Επιπλέον, χρησιμοποιούμε και διακοπές ρολογιού

#### OIKONOMIKO ΠΑΝΕΠΙΣΤΗΜΙΟ AOHNON

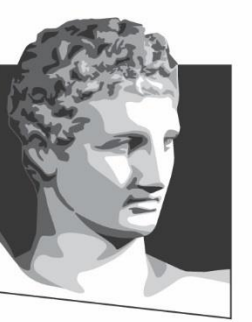

ATHENS UNIVERSITY OF ECONOMICS AND BUSINESS

### **Διασυνδέσεις με το χρήστη**

**Μάθημα:** Λειτουργικά Συστήματα, **Ενότητα # 5:** Είσοδος / Έξοδος **Διδάσκων:** Γιώργος Ξυλωμένος, **Τμήμα:** Πληροφορικής

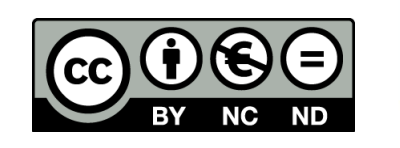

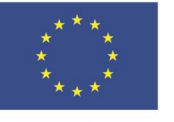

Ευρωπαϊκή Ένωση Ευρωπαϊκό Κοινωνικό Ταμείο

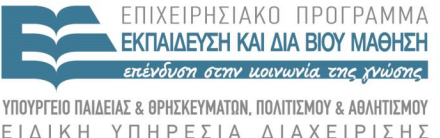

Με τη συγχρηματοδότηση της Ελλάδας και της Ευρωπαϊκής Ένωσης

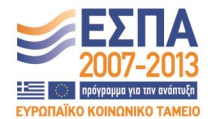

# **Λογισμικό εισόδου (1 από 6)**

- Τερματικό (terminal)
	- Συσκευή διασύνδεσης με υπολογιστή
	- Παλιότερα ενιαία (οθόνη και πληκτρολόγιο)
	- Σήμερα χωριστές (και περισσότερες) συσκευές
- Λογισμικό εισόδου
	- Κυρίως για πληκτρολόγιο και ποντίκι
- Πληκτρολόγιο
	- Περιέχει ενσωματωμένο επεξεργαστή
	- Σύνδεση μέσω USB ή άλλης σειριακής θύρας (PS/2)
	- Πάτημα και απελευθέρωση πλήκτρου: διακοπή

# **Λογισμικό εισόδου (2 από 6)**

- Λογισμικό πληκτρολογίου
	- Το πληκτρολόγιο παράγει κωδικούς 7 bit
	- Το 8<sup>ο</sup> bit του κωδικού είναι
		- 0 για πάτημα πλήκτρου
		- 1 για απελευθέρωση πλήκτρου
	- Ο οδηγός γνωρίζει ποιο 5 πατήσαμε
		- Άνω σειρά πλήκτρων ή αριθμητικό
	- Ο οδηγός αποφασίζει το συνδυασμό πλήκτρων
		- Συνδυασμός πλήκτρων που έχουν πατηθεί (π.χ. CTRL-A)
		- Αρκεί η παρακολούθηση των πλήκτρων

# **Λογισμικού εισόδου (3 από 6)**

- Τι παράγει ο οδηγός πληκτρολογίου;
	- Ο χρήστης πληκτρολογεί d s t a < < < a t e CR
		- Ουσιαστικά διορθώνει το dsta σε date
	- Είτε παραδίδονται όλοι οι χαρακτήρες
		- Ανεπεξέργαστη (raw) ή μη κανονική κατάσταση
	- Είτε παραδίδονται οι τελικές γραμμές
		- Επεξεργασμένη (cooked) ή κανονική κατάσταση
	- Η επιλογή γίνεται από το πρόγραμμα στο UNIX

# **Λογισμικό εισόδου (4 από 6)**

- Προσωρινή αποθήκευση χαρακτήρων
	- Κανονική: παραδίδονται ολόκληρες γραμμές
	- Mη κανονική: αποθήκευση χαρακτήρων όσο χρειάζεται
	- Είτε κάθε διεργασία έχει τη δική της προσωρινή μνήμη
	- Είτε χρησιμοποιείται μια δεξαμενή προσωρινής μνήμης
- Αντήχηση (echo) χαρακτήρων στην οθόνη
	- Διάκριση εξόδου με αντήχηση εισόδου
	- Χειρισμός γραμμών μεγαλύτερων από την οθόνη
	- Χειρισμός στηλοθετών (tabs)

# **Λογισμικό εισόδου (5 από 6)**

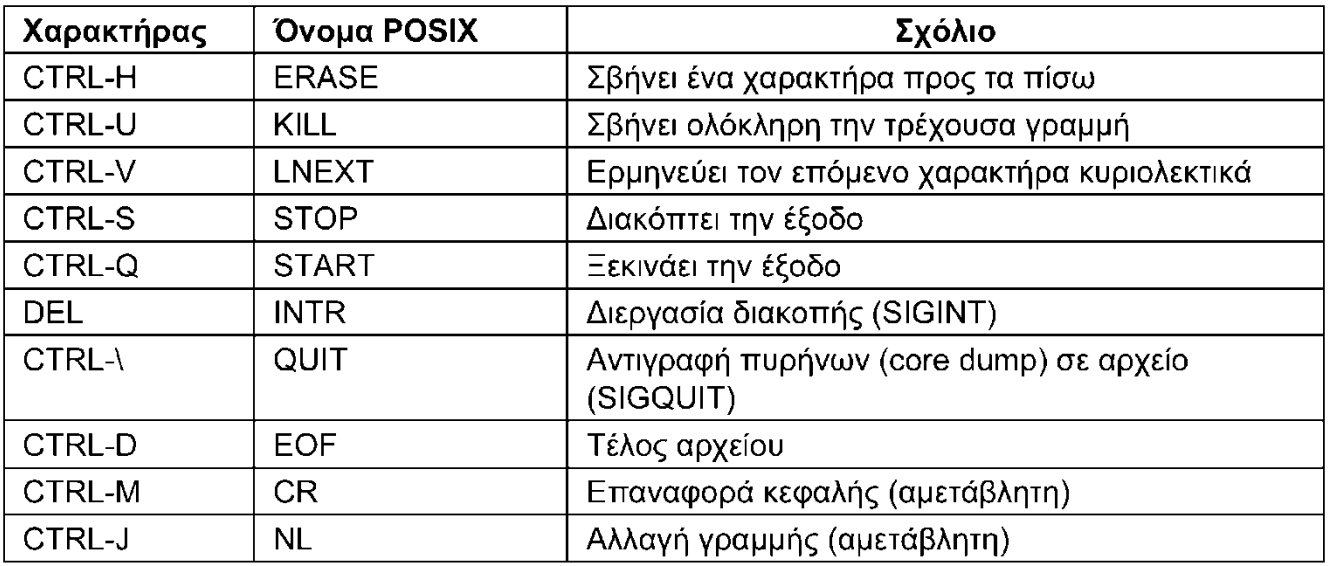

- Το POSIX ορίζει μια σειρά ειδικών χαρακτήρων
	- Επηρεάζουν την είσοδο στην κανονική κατάσταση
	- Μπορούν να απεικονιστούν σε άλλους χαρακτήρες
	- Το LNEXT είναι ο χαρακτήρα διαφυγής
	- Τα INTR/QUIT διαφέρουν στην παραγωγή εικόνας μνήμης

# **Λογισμικό εισόδου (6 από 6)**

- Ισοδυναμία συσκευών (device equivalence)
	- Οι αλλαγές γραμμής στο UNIX αποθηκεύονται ως LF
	- Στα Windows αποθηκεύονται ως CR+LF
	- Το λογισμικό εισόδου κάνει τις μετατροπές
- Λογισμικό ποντικιού
	- Το ποντίκι στέλνει μηνύματα σε αλλαγές κατάστασης
		- Περιοδική αποστολή (π.χ. το πολύ 40 φορές ανά sec)
		- Μήνυμα της μορφής (Δx, Δy, κατάσταση πλήκτρων)
		- Η απόλυτη θέση δεν είναι γνωστή στο ποντίκι
		- Ρυθμιζόμενες μονάδες απόστασης και χρόνος διπλού κλικ

# **Λογισμικό εξόδου (1 από 2)**

• Λογισμικό εξόδου

– Παράθυρα κειμένου ή γραφικές διεπαφές

- Παράθυρα κειμένου
	- Απλά τερματικά: γραμμές κειμένου
		- Εμφανίζονται η μία μετά την άλλη
	- Σύνθετα τερματικά: γράφουν οπουδήποτε
		- Χρήση ακολουθιών διαφυγής (escape sequences)
		- Διαφέρουν από τερματικό σε τερματικό

# **Λογισμικό εξόδου (2 από 2)**

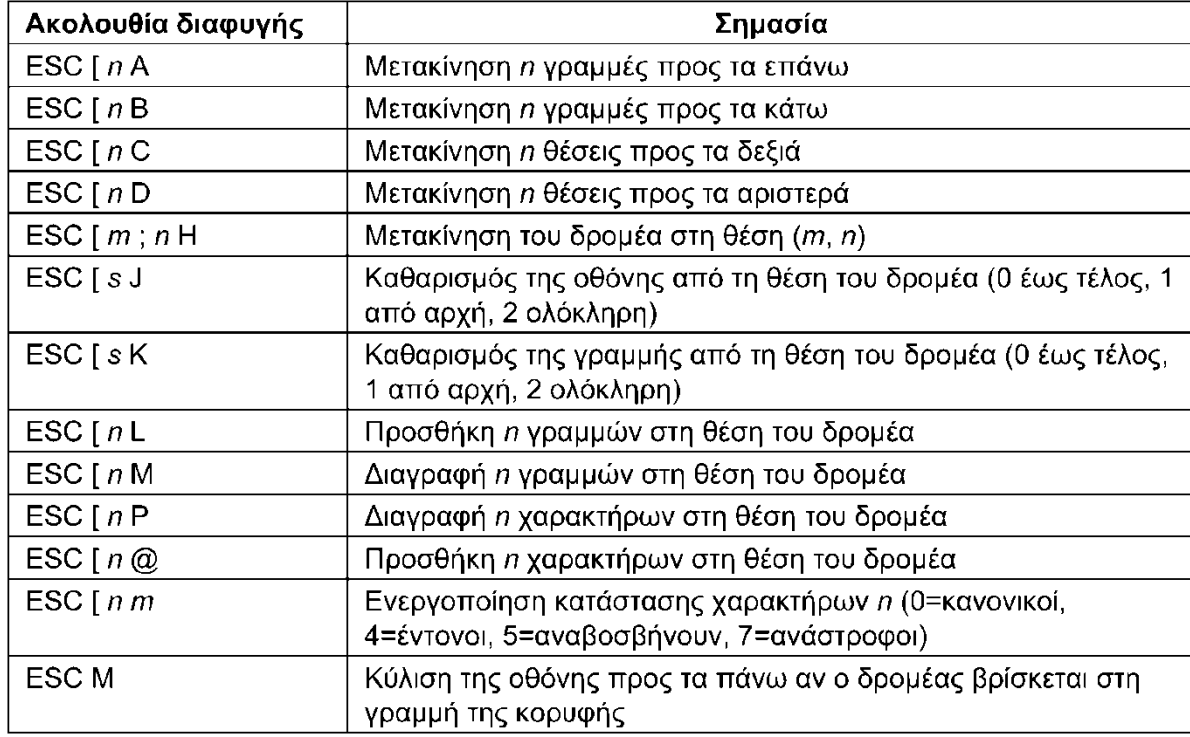

- Τυποποιημένες ακολουθίες διαφυγής
	- Αρχικά εμφανίστηκαν στο Berkeley UNIX (βάση termcap)
	- Μετατρέπονται από το λογισμικό για κάθε τερματικό

# **Γραφικές διασυνδέσεις (1 από 2)**

- Διασυνδέσεις γραφικών με το χρήστη (GUI)
	- Επινοήθηκαν στο SRI, εξελίχθηκαν στο Xerox PARC
	- WIMP: Windows, Icons, Menus, Pointing
		- Έξοδος σε παράθυρο της οθόνης
		- Η οθόνη μπορεί να έχει πολλά παράθυρα ταυτόχρονα
		- Τα εικονίδια αντιπροσωπεύουν ενέργειες
		- Επιλογή ενεργειών από μενού
		- Συσκευή κατάδειξης για επιλογές (ποντίκι ή ιχνόσφαιρα)
		- Χαρτογραφημένη (bitmap) οθόνης για έξοδο
	- Το λογισμικό για τα GUI εξαρτάται από το σύστημα

# **Γραφικές διασυνδέσεις (2 από 2)**

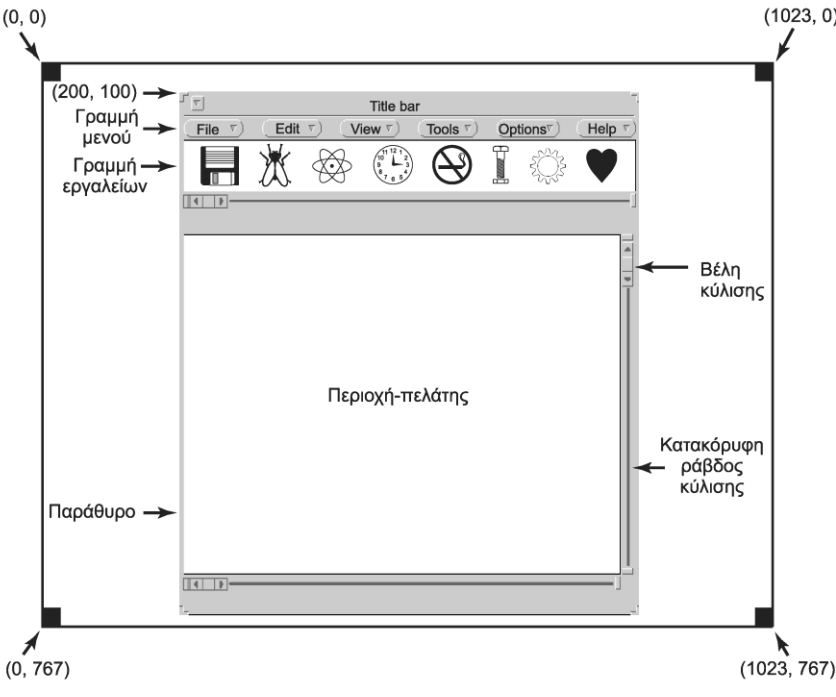

- Παράθυρο: ορθογώνια περιοχή της οθόνης
	- Συντεταγμένες άνω αριστερού άκρου και μέγεθος
	- Περιλαμβάνει τίτλο, ράβδους κύλισης, μενού, εργαλεία
	- Μπορεί να αλλάζει μέγεθος ή να κυλίεται

# **Σύστημα X Window (1 από 6)**

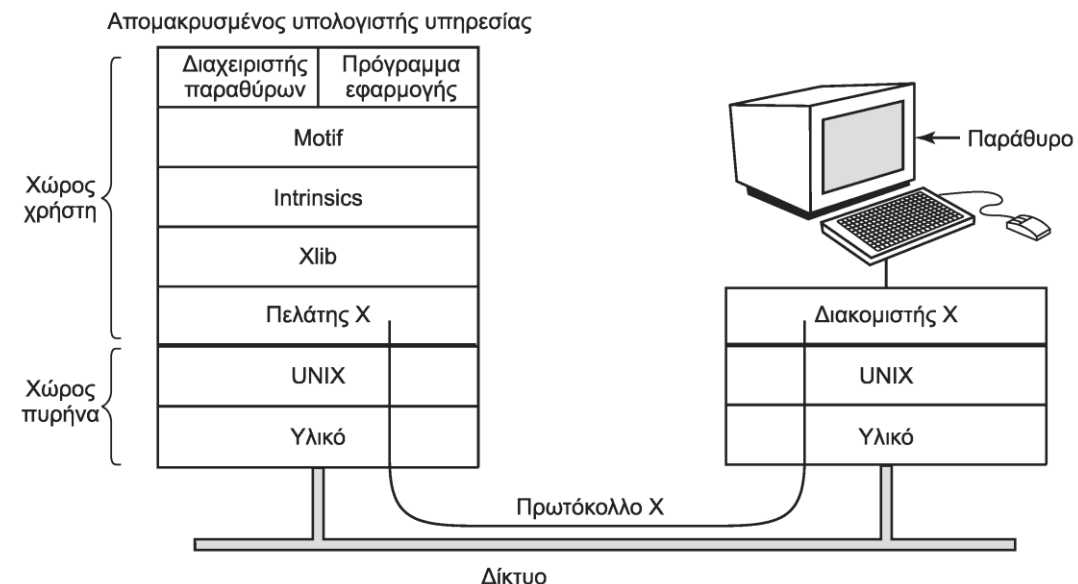

- Σύστημα X Window
	- Πελάτης X: ένα πρόγραμμα εφαρμογής
	- Εξυπηρετητής X: λογισμικό που χειρίζεται το τερματικό
	- Εκτέλεση στο ίδιο ή σε διαφορετικά μηχανήματα
	- Επικοινωνία μέσω του πρωτοκόλλου X (πάνω από TCP)

# **Σύστημα X Window (2 από 6)**

- Το X δεν είναι πλήρες σύστημα παραθύρων
	- Χρειάζεται πολύ ακόμη λογισμικό!
	- Xlib: βιβλιοθήκη βασικών διαδικασιών
	- Intrinsics: εργαλειοθήκη αντικειμένων
		- Widget: στοιχείο διασύνδεσης (π.χ. εικονίδιο)
	- Motif: διασύνδεση με ενιαία εμφάνιση
		- Εναλλακτικά Gnome (GTK+) και KDE (Qt)
	- Window manager: διαχειριστής παραθύρων

# **Σύστημα X Window (3 από 6)**

- Βασικά στοιχεία του Xlib
	- Άνοιγμα σύνδεσης με διακομιστή X (TCP)
		- Διαταγές σχεδίασης προς σταθμό εργασίας
		- Αποκρίσεις από σταθμό σε ερωτήματα
		- Ανακοινώσεις από πληκτρολόγιο ή ποντίκι
		- Μηνύματα σφαλμάτων
	- Προγραμματισμός οδηγούμενος από συμβάντα
		- Το πρόγραμμα είναι ένας βρόχος χειρισμού συμβάντων
## **Σύστημα X Window (4 από 6)**

#include <X11/Xlib.h> #include <X11/Xutil.h>

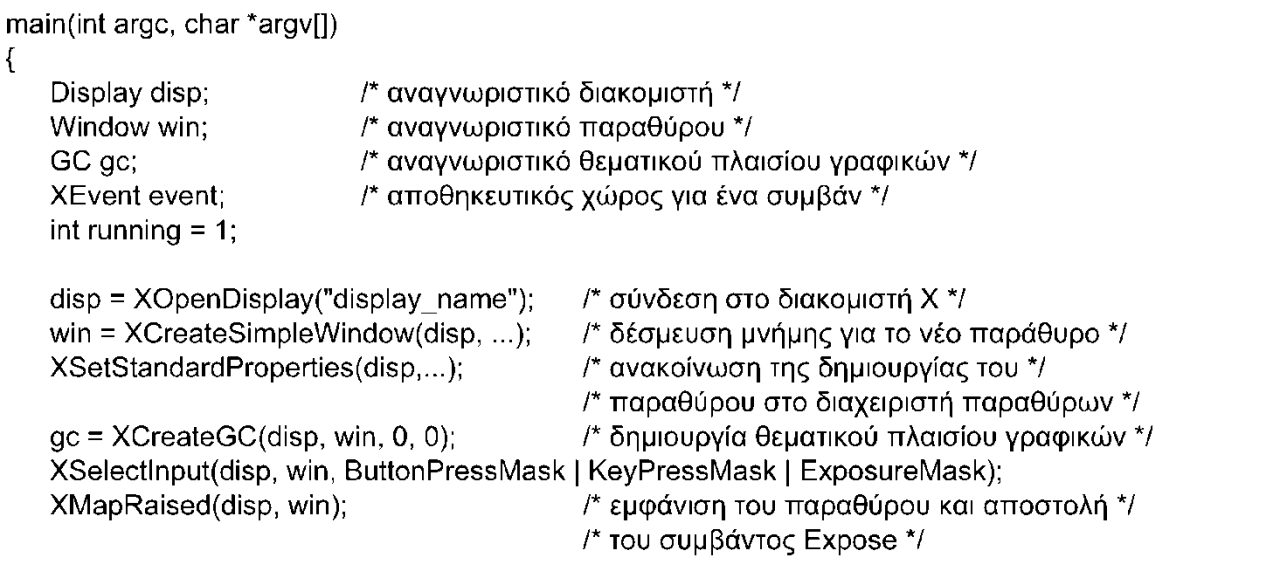

- Πόρος (resource): δομή δεδομένων με πληροφορίες
	- Δημιουργούνται στους σταθμούς εργασίας
	- Γραμματοσειρές, παράθυρα, παλέτες χρωμάτων
	- Θεματικά πλαίσια: συσχετίζουν ιδιότητες με παράθυρα

## **Σύστημα X Window (5 από 6)**

```
while (running) \{XNextEvent(disp, &event);
   switch (event.type) {
       case Expose:
                              ...: break;
       case ButtonPress:
                             \ldots; break;
       case Kevpress
                              \ldots; break;
\mathcal{E}XFreeGC(disp, gc);
XDestroyWindow(disp, win);
XCloseDisplay(disp);
```
/\* λήψη επόμενου συμβάντος \*/

/\* ανασχεδίαση παραθύρου \*/

/\* επεξεργασία πατήματος πλήκτρου ποντικιού \*/

/\* επεξεργασία εισόδου από το πληκτρολόγιο \*/

/\* αποδέσμευση θεματικού πλαισίου γραφικών \*/ /\* αποδέσμευση χώρου που καταλάμβανε \*/ /\* το παράθυρο στη μνήμη \*/ /\* κλείσιμο σύνδεσης δικτύου \*/

- Παράδειγμα προγράμματος X
	- Δέσμευση πόρων παραθύρου, ανακοίνωση σε διαχειριστή
	- Δημιουργία θεματικού πλαισίου με ιδιότητες παραθύρου
	- Επιλογή συμβάντων εισόδου και εμφάνιση παραθύρου
	- Βρόχος αντιμετώπισης επόμενου γεγονότος
	- Αποδέσμευση πόρων από το πρόγραμμα

## **Σύστημα X Window (6 από 6)**

- X Window ή Wayland;
	- To Χ δημιουργήθηκε τη δεκαετία του '80
	- Έμφαση στη δικτυακή λειτουργία
	- Παραμέληση της ασφάλειας
- Το Wayland είναι εναλλακτική λύση
	- Πιο απλό (τοπικό) πρωτόκολλο επικοινωνίας
		- Δεν τρέχει πάνω από δίκτυο
	- Πιο απλή υλοποίηση του εξυπηρετητή
		- Δεν σχεδιάζει, ενσωματώνει διαχειριστή παραθύρων

### **Σύστημα MS Windows (1 από 6)**

#include <windows.h>

```
int WINAPI WinMain(HINSTANCE h, HINSTANCE, hprev, char *szCmd, int iCmdShow)
€
```
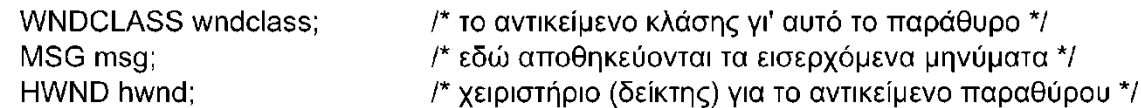

```
/* Απόδοση αρχικών τιμών στη wndclass */
                                    /* προσδιορίζει τη διαδικασία που θα κληθεί */
wndclass.lpfnWndProc = WndProc;
wndclass.lpszClassName = "Program name";
                                                    /* κείμενο για τη γραμμή τίτλου */
wndclass.hlcon = LoadIcon(NULL, IDI APPLICATION); /* φόρτωση εικονιδίου */
                                                        /* του προγράμματος */
wndclass.hCursor = LoadCursor(NULL, IDC_ARROW);
                                                        /* φόρτωση δείκτη ποντικιού */
```

```
RegisterClass(&wndclass);
                                 /* ενημερώνει τα Windows για τη wndclass */
hwnd = CreateWindow (...):
                                 /* δεσμεύει χώρο για το παράθυρο */
                                 /* εμφανίζει το παράθυρο στην οθόνη */
ShowWindow(hwnd, iCmdShow);
UpdateWindow(hwnd);
                                 /* ειδοποιεί το παράθυρο ότι μπορεί να σχεδιαστεί */
```
- Παράδειγμα προγράμματος Win32
	- Χειριστήριο προγράμματος, γραμμή εντολών, παράθυρο
	- Αντικείμενο κλάσης WNDCLASS για χειρισμό παραθύρου
		- Εικονίδιο, κέρσορας, τίτλος, συνάρτηση χειρισμού μηνυμάτων

### **Σύστημα MS Windows (2 από 6)**

```
while (GetMessage(&msg, NULL, 0, 0)) {
                                            /* λήψη μηνύματος από την ουρά */
                                   /* μετάφραση του μηνύματος */
      TranslateMessage(&msg);
      DispatchMessage(&msg);
                                   /* αποστολή μηνύματος στην κατάλληλη διαδικασία */
   return(msg.wParam);
ľ
long CALLBACK WndProc(HWND hwnd, UINT message, UINT wParam, long IParam)
\{/* Εδώ τοποθετούνται οι δηλώσεις. */
   switch (message) {
      case WM CREATE:
                            ...; return ...; /* δημιουργία του παραθύρου */
      case WM PAINT:
                             ...; return ...; /* ανασχεδίαση περιεχομένων παραθύρου */
                            ...; return ...; /* καταστροφή παραθύρου */
      case WM DESTROY:
   return(DefWindowProc(hwnd, message, wParam, IParam)); /* προεπιλεγμένη διαδικασία */
```
- Παράδειγμα προγράμματος Win32
	- Εγγραφή, δέσμευση, εμφάνιση, σχεδιασμός παραθύρου
	- Βρόχος λήψης γεγονότων από το σύστημα
	- Κάθε μήνυμα οδηγεί στην εκτέλεση κάποιας ενέργειας

### **Σύστημα MS Windows (3 από 6)**

- Γεγονότα του Win32
	- Δημιουργία και καταστροφή παραθύρου
	- Σχεδιασμός παραθύρου όταν αλλάζει το τι φαίνεται
- Επικοινωνία Windows με προγράμματα
	- Αποστολή μηνυμάτων για συμβάντα στο πρόγραμμα
	- Απευθείας αποστολή μηνυμάτων στο παράθυρο
- Διασύνδεση συσκευής γραφικών (GDI)
	- Κλήσεις σχεδίασης στην οθόνη
		- Ευθείες και καμπύλες, σχεδίαση και γέμισμα περιοχών
		- Διαχείριση ψηφιογραφικών (bitmap), εμφάνιση κειμένου

### **Σύστημα MS Windows (4 από 6)**

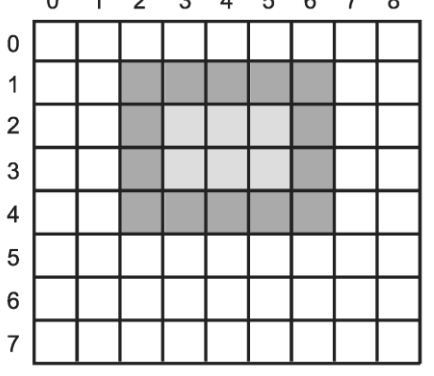

- Διανυσματικά γραφικά
	- Η σχεδίαση σχημάτων είναι διανυσματικά γραφικά
	- Η τελική μορφή είναι ανεξάρτητη από τη συσκευή
	- WMF: ένα αρχείο διανυσματικών εντολών
- Ψηφιογραφικά
	- Κάθε διανυσματικό γραφικό μπορεί να γίνει bitmap
	- Έτοιμες εικόνες και φωτογραφίες μπορεί να είναι bitmap
	- BMP: ψηφιογραφικό «ανεξάρτητο» από συσκευή

#### **Σύστημα MS Windows (5 από 6)**

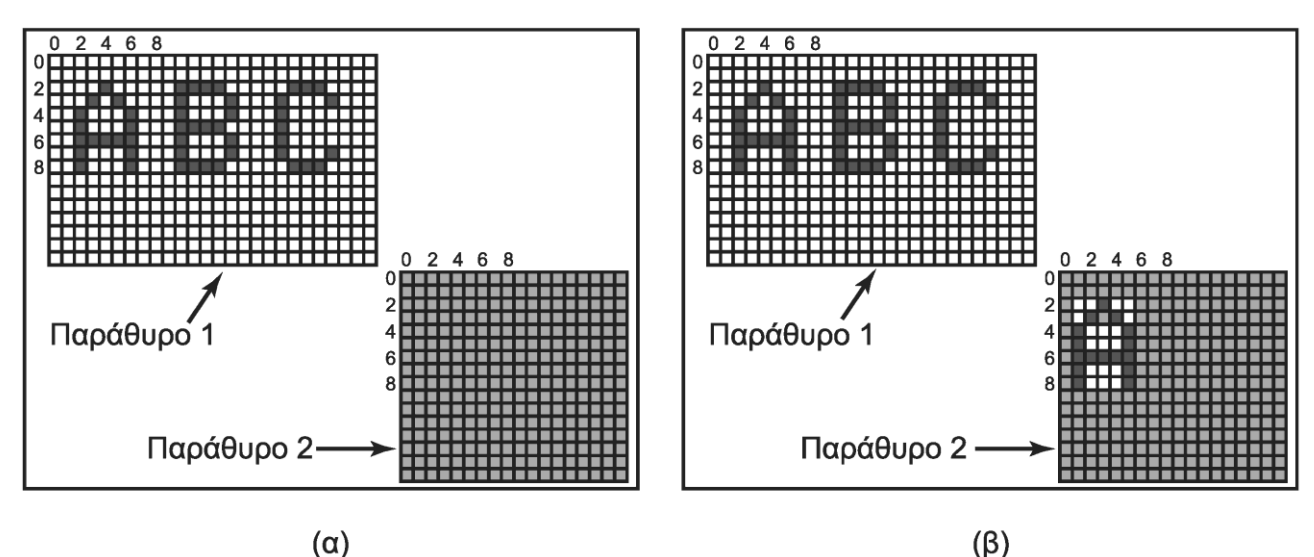

- Ψηφιογραφικά
	- Χρήση διαδικασιών bitblt για αντιγραφή περιοχών bitmap
	- Ορίζεται η περιοχή προέλευσης και το σημείο αντιγραφής
	- Μπορεί να είναι σε διαφορετικά παράθυρα
	- Μπορεί να έχουμε και συνδυασμό των δύο περιοχών

### **Σύστημα MS Windows (6 από 6)**

20 pt: abcdefgh

$$
\text{Sh.} \text{albcdeffsh}
$$

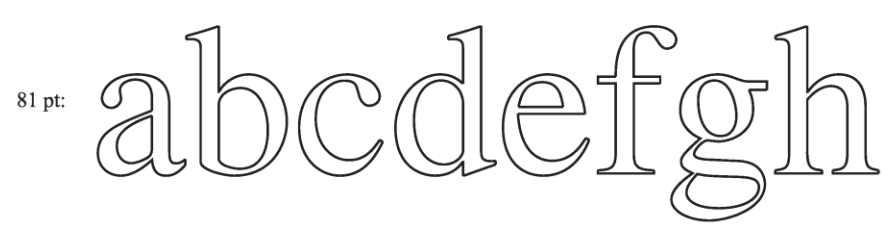

- Γραμματοσειρές
	- Παλιότερα αναπαράσταση με ψηφιογραφικά
	- Διαφορετικό αρχείο για κάθε μέγεθος και ανάλυση
	- Τώρα χρησιμοποιούνται περιγράμματα γραμματοσειρών
	- Κάθε χαρακτήρας είναι σύνολο καμπυλών και υποδείξεων

# **Οθόνες αφής (1 από 2)**

• Δύο είδη συσκευών αφής

– Διαφανείς (οθόνες) και αδιαφανείς (επιφάνειες)

- Οθόνες αντίστασης (resistive)
	- Δύο στρώματα πλαστικού με αγώγιμες γραμμές
		- Ένα στρώμα με κατακόρυφες και ένα με οριζόντιες
		- Το πλαστικό είναι εύκαμπτο
	- Όταν πιέζεται ένα σημείο, ενώνονται οι γραμμές
		- Αλλάζει η αντίσταση στο σημείο τομής

# **Οθόνες αφής (2 από 2)**

- Χωρητικές οθόνες (capacitive)
	- Δύο στρώματα γυαλιού με αγώγιμες γραμμές
		- Ένα στρώμα με κατακόρυφες και ένα με οριζόντιες
		- Το γυαλί είναι άκαμπτο
	- Οι διασταυρώσεις λειτουργούν σαν πυκνωτές
	- Αγγίζοντας την οθόνη, αλλάζει η χωρητικότητα
		- Σαρώνουμε συνεχώς τις γραμμές για αλλαγές
		- Επιτρέπει λειτουργίες πολυαφής

#### **Μικροπελάτες**

- Από τους κεντρικούς υπολογιστές περάσαμε στα PC
- Πλεονεκτήματα κεντρικών υπολογιστών
	- Δεν χρειάζεται διάσπαρτη ενημέρωση λογισμικού
	- Κεντρική διαχείριση και τήρηση αντιγράφων αρχείων
	- Καλύτερη αξιοποίηση πόρων (δεν έχουμε αδρανή PC)
- Οι χρήστες θέλουν GUI αλλά όχι διαχείριση
	- Μικροπελάτες (thin clients): τερματικά για GUI
	- Chromebook: τρέχει Chrome OS για τη διεπαφή
	- Οι ίδιες οι εφαρμογές τρέχουν στον Ιστό (π.χ. Gmail)

OIKONOMIKO ΠΑΝΕΠΙΣΤΗΜΙΟ **AOHNON** 

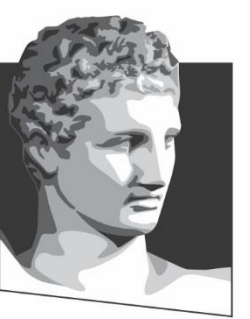

ATHENS UNIVERSITY OF ECONOMICS AND BUSINESS

### **Διαχείριση ισχύος**

**Μάθημα:** Λειτουργικά Συστήματα, **Ενότητα # 5:** Είσοδος / Έξοδος **Διδάσκων:** Γιώργος Ξυλωμένος, **Τμήμα:** Πληροφορικής

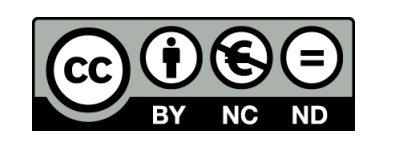

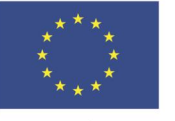

Ευρωπαϊκή Ένωση Ευρωπαϊκό Κοινωνικό Ταμείο

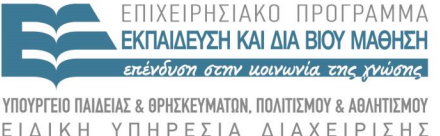

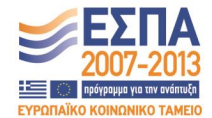

Με τη συγχρηματοδότηση της Ελλάδας και της Ευρωπαϊκής Ένωσης

## **Ζητήματα υλικού (1 από 3)**

- Η διαχείριση ισχύος δεν μας απασχολούσε πάντα
	- Η κατανάλωση ρεύματος είναι πια πολύ μεγάλη
		- Δισεκατομμύρια υπολογιστές σε όλο τον κόσμο
	- Οι φορητοί πρέπει να εξοικονομούν ενέργεια
		- Οι μπαταρίες εξελίσσονται πιο αργά από τους επεξεργαστές
- Προσεγγίσεις στην διαχείριση ισχύος
	- Δημιουργία πιο αποδοτικών ηλεκτρονικών
	- Απενεργοποίηση τμημάτων υπολογιστή από το ΛΣ
	- Υποβάθμιση λειτουργίας υπολογιστή από το ΛΣ

## **Ζητήματα υλικού (2 από 3)**

- Ζητήματα υλικού
	- Υλικό που λειτουργεί σε διαφορετικές καταστάσεις
		- Ενεργή, αναμονή, αδρανοποίηση, ανενεργή
	- Μείωση κατανάλωσης->καθυστέρηση ενεργοποίησης
	- Η κατάσταση μπορεί να επιλέγεται από το χρήστη
	- Ποιες συσκευές πρέπει να ελέγχονται;
	- Πόσο καταναλώνουν σε κάθε κατάσταση;
	- Πόσο δύσκολο είναι να πάμε σε άλλη κατάσταση;

## **Ζητήματα υλικού (3 από 3)**

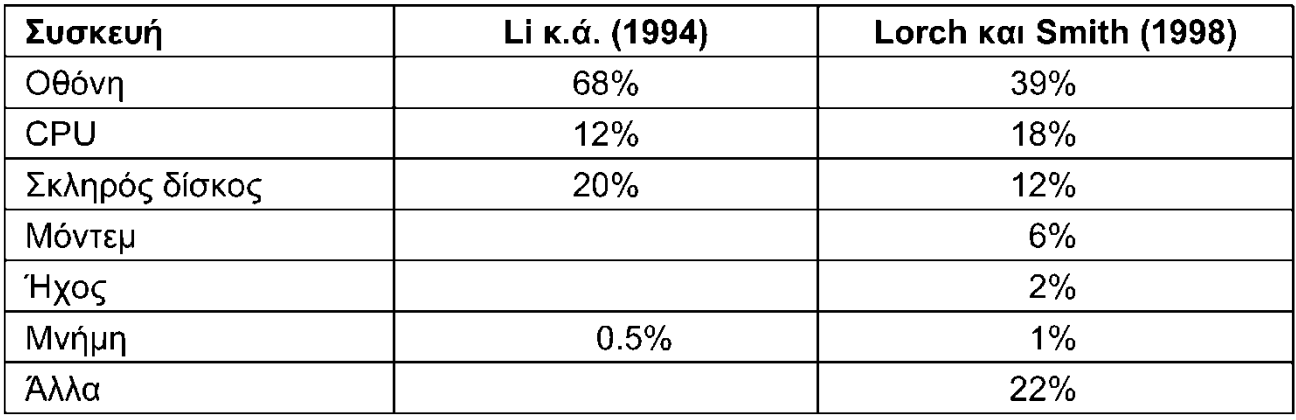

- Κατανάλωση τμημάτων συστήματος
	- Οθόνη, ΚΜΕ και δίσκος τα πιο σημαντικά
	- Με τα χρόνια οι τιμές αλλάζουν (σημαντικά!)
	- Παράδειγμα: οθόνες
		- Οι TFT έχουν πολύ μικρότερη κατανάλωση από τις CRT

### **Ζητήματα ΛΣ (1 από 5)**

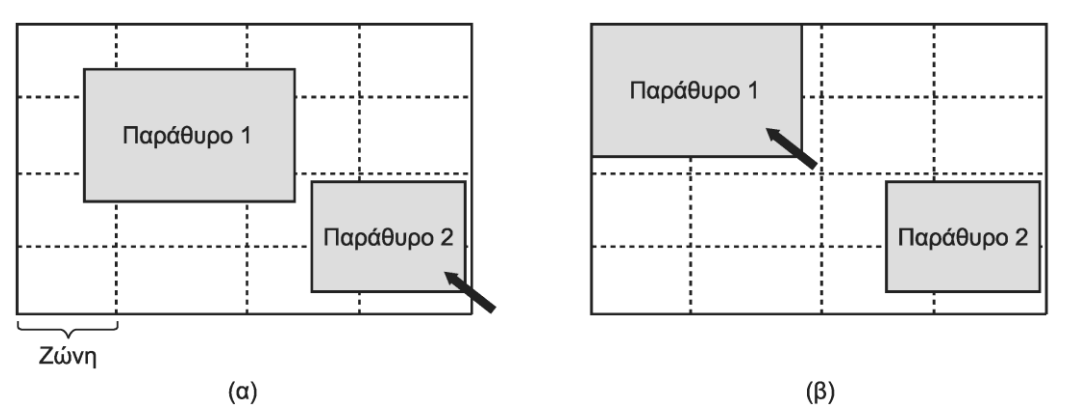

- Πότε πρέπει να απενεργοποιηθεί μία συσκευή;
	- Εξαρτάται σε μεγάλο βαθμό από τον χρήστη
- Η οθόνη
	- Απενεργοποίηση φωτισμού (TFT) ή οθόνης (Plasma)
	- Η οθόνη μπορεί να επανέλθει πολύ/αρκετά γρήγορα
	- Ρύθμιση του διαστήματος από το χρήστη
	- Απενεργοποίηση οθόνης σε ζώνες (γίνεται σε OLED)

## **Ζητήματα ΛΣ (2 από 5)**

- Ο σκληρός δίσκος
	- Σταμάτημα περιστροφής μετά από αρκετή αδράνεια
	- Η κρυφή μνήμη βοηθάει στην αποφυγή ενεργοποίησης
	- Τα προγράμματα μπορούν να βοηθήσουν και αυτά
		- Αναβολή εγγραφών όταν έχει σταματήσει ο δίσκος
- Η ΚΜΕ
	- Αδρανοποίηση επεξεργαστή για οικονομία ενέργειας
	- Απενεργοποίηση πυρήνων / αργοί και γρήγοροι πυρήνες
	- Πολλές φορές η ταχύτητα εξαρτάται από την τάση
		- Κατανάλωση ανάλογη με το τετράγωνο της τάσης

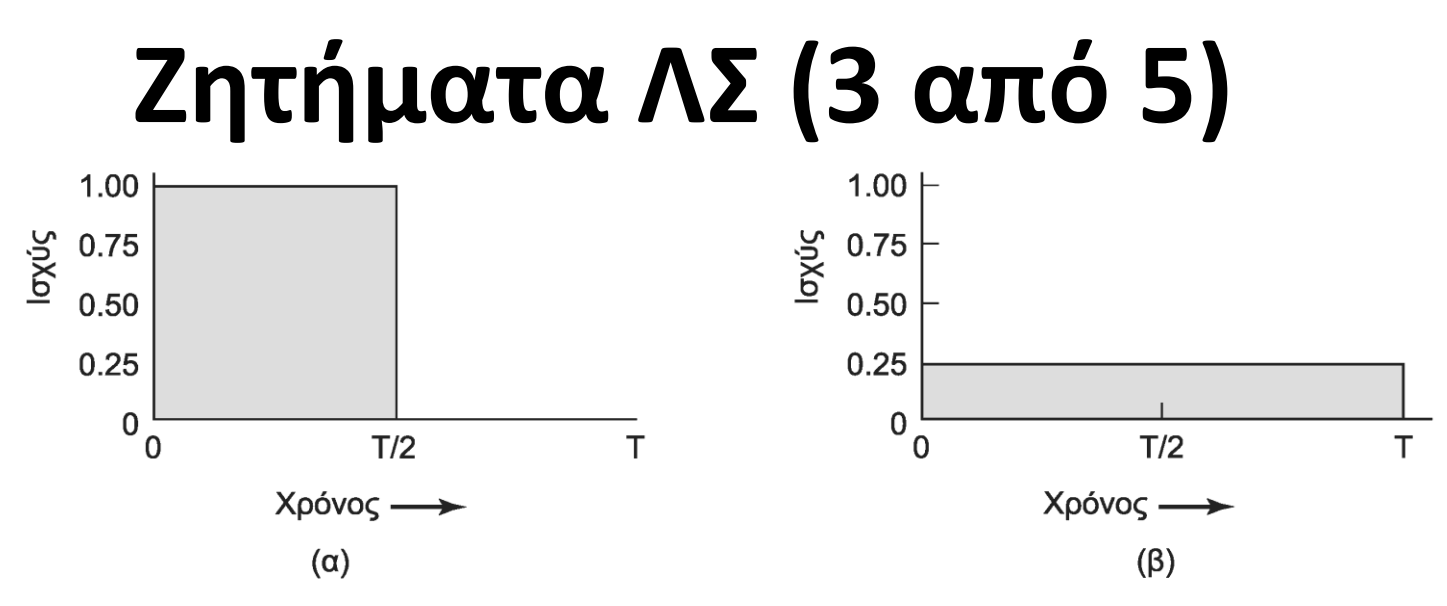

- Παράδειγμα: εμφάνιση πλαισίων στην οθόνη
	- Σε πλήρη ταχύτητα το πλαίσιο εμφανίζεται σε T/2
	- Συμφέρει να μειώσουμε την ταχύτητα στο μισό
		- Δεν χάνουμε την προθεσμία των πλαισίων
		- Η κατανάλωση όμως μειώνεται στο 1/4
		- Συνολικά η κατανάλωση μειώνεται στο μισό

## **Ζητήματα ΛΣ (4 από 5)**

- Η μνήμη
	- Καθάρισμα και μετά απενεργοποίηση κρυφής μνήμης
	- Θα έχουμε αστοχίες στην κρυφή μνήμη
	- Εγγραφή κύριας μνήμης στο δίσκο και απενεργοποίηση
	- Αρκετός χρόνος για επαναφορά της μνήμης από δίσκο
- Ασύρματη επικοινωνία
	- Ενημερώνουμε τη βάση για την απενεργοποίηση
	- Η βάση αποθηκεύει τα μηνύματα προς το σταθμό
	- Ο σταθμός αποθηκεύει τα μηνύματα προς τη βάση
	- Ενεργοποίηση περιοδικά ή όταν γεμίσει η μνήμη

## **Ζητήματα ΛΣ (5 από 5)**

- Θερμική διαχείριση
	- Οι ανεμιστήρες καταναλώνουν αρκετή ενέργεια
	- Ενεργοποιούνται όταν ανεβαίνει η θερμοκρασία
	- Υποβάθμιση λειτουργίας αντί ενεργοποίησης ανεμιστήρα
- Διαχείριση μπαταρίας
	- Οι σύγχρονες μπαταρίες δίνουν πληροφορίες στο ΛΣ
	- Το ΛΣ μπορεί να ρυθμίζει την κατάσταση ανάλογά
- Διασύνδεση οδηγών
	- Προηγμένη διασύνδεση διευθέτησης και ισχύος (ACPI)
	- Το ΛΣ ζητά από οδηγούς δυνατότητες και κατάσταση

### **Ζητήματα εφαρμογών**

- Έστω ότι τα προγράμματα ενημερώνονται από το ΛΣ
- Παράδειγμα: πρόγραμμα εμφάνισης βίντεο
	- Αφαίρεση πληροφορίας χρώματος (ασπρόμαυρη εικόνα)
	- Μείωση του αριθμού πλαισίων ανά δευτερόλεπτο
	- Μείωση της ανάλυσης της οθόνης ή του μεγέθους της
- Παράδειγμα: πρόγραμμα αναγνώρισης φωνής
	- Χρήση μικρότερου λεξιλογίου
	- Χρήση απλούστερου μοντέλου φωνής
- Παράδειγμα: πρόγραμμα εμφάνισης χαρτών
	- Παράλειψη των μικρότερων δρόμων από το χάρτη

OIKONOMIKO ΠΑΝΕΠΙΣΤΗΜΙΟ **AOHNON** 

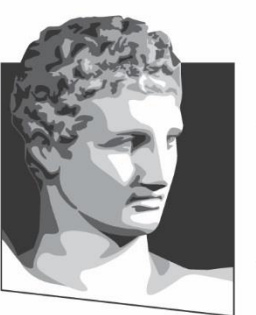

ATHENS UNIVERSITY OF ECONOMICS AND BUSINESS

## **Τέλος Ενότητας #5**

**Μάθημα:** Λειτουργικά Συστήματα, **Ενότητα # 5:** Είσοδος / Έξοδος **Διδάσκων:** Γιώργος Ξυλωμένος, **Τμήμα:** Πληροφορικής

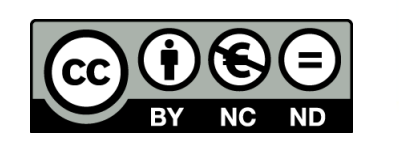

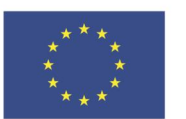

Ευρωπαϊκή Ένωση Ευρωπαϊκό Κοινωνικό Ταμείο

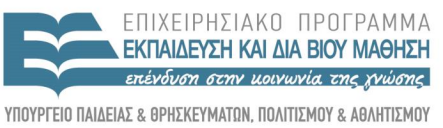

ΕΙΔΙΚΗ ΥΠΗΡΕΣΙΑ ΔΙΑΧΕΙΡΙΣΗΣ

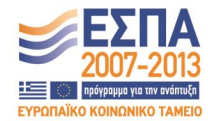

Με τη συγχρηματοδότηση της Ελλάδας και της Ευρωπαϊκής Ένωσης